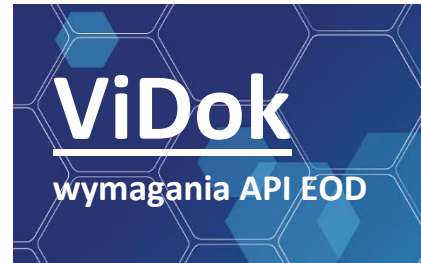

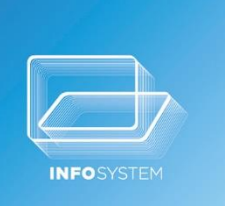

# **SPIS TREŚCI**

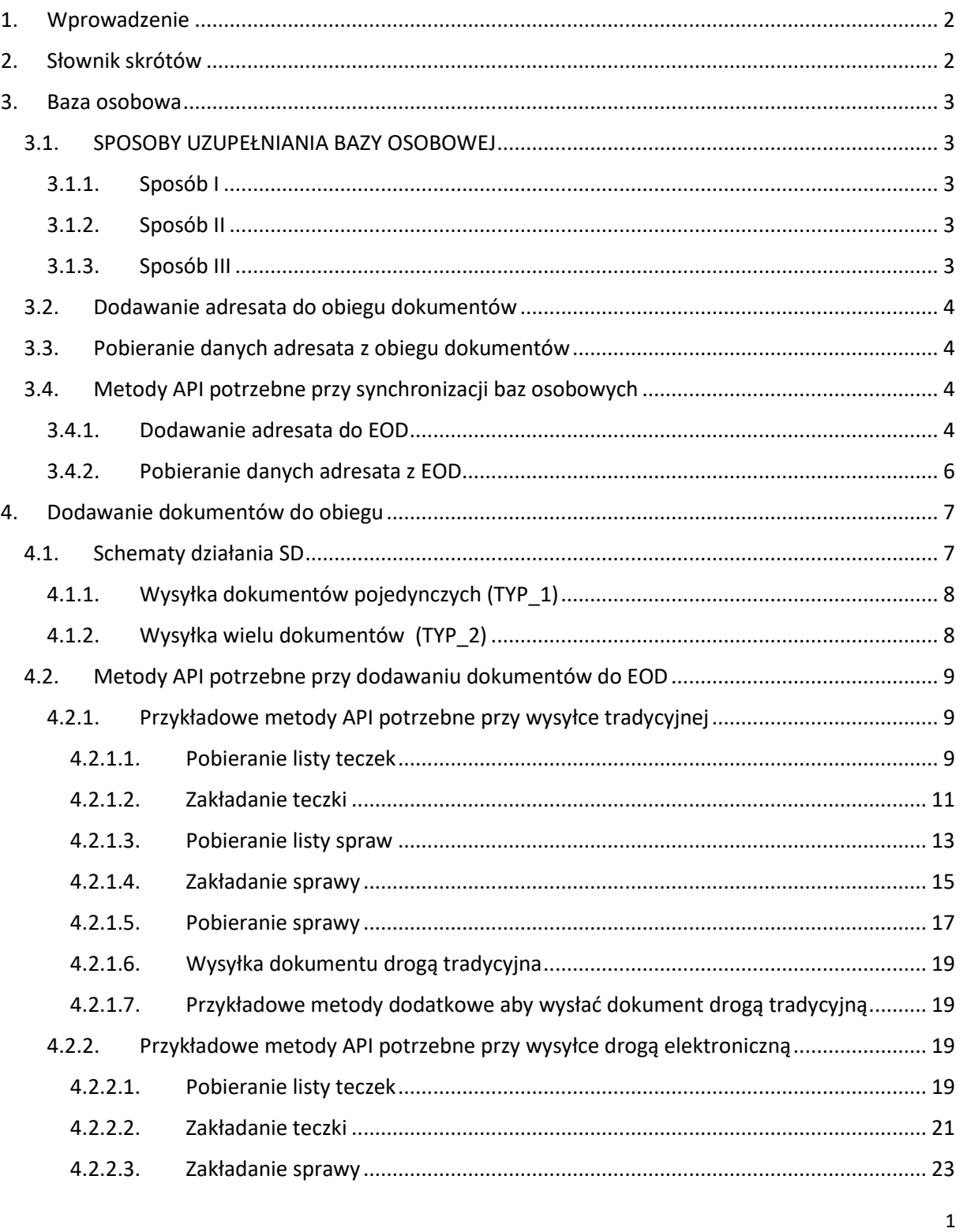

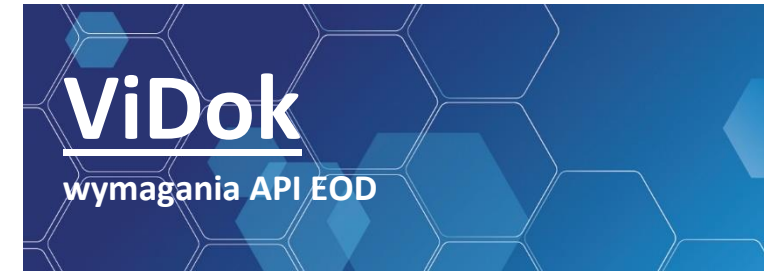

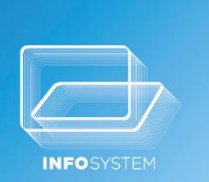

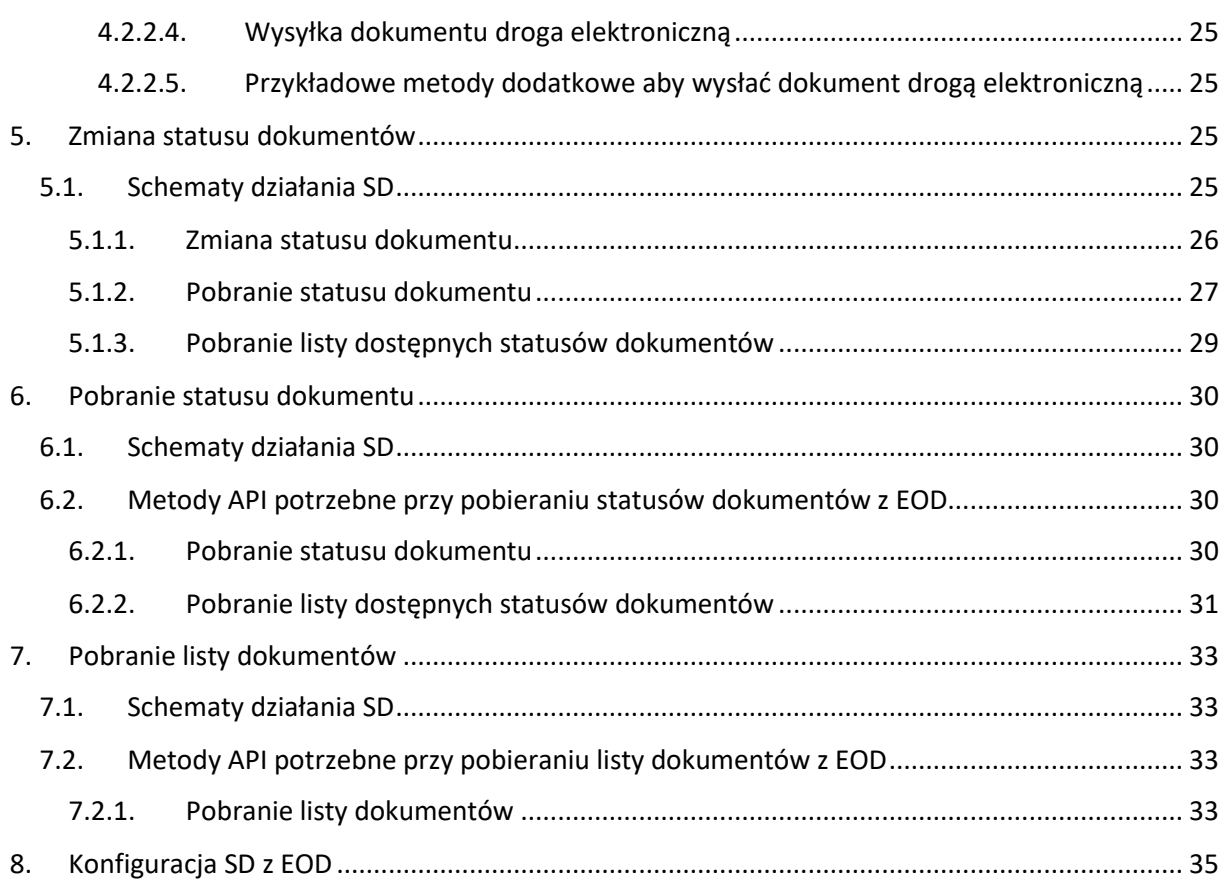

# <span id="page-1-0"></span>**1. WPROWADZENIE**

Serwis API udostępniony przez obieg dokumentów powinien zapewnić bezpieczeństwo danych przesyłanych tą drogą. Należy zastosować odpowiednie protokoły zabezpieczające aby zapewnić bezpieczeństwo na wymaganym przez klienta poziomie. Zalecamy stosowanie protokołu SSL oraz algorytmów szyfrujących. Połączenie również powinno mieć mechanizmy potwierdzające tożsamość systemu z którym jest prowadzona wymiana danych. Powinny być to dane uwierzytelniające zarówno system jak i konkretnego użytkownika.

Każda poniżej opisana funkcjonalność Obiegu dokumentu powinna być uwierzytelniana i odpowiednio zabezpieczona.

Każda metoda api jest wywoływana w kontekście jednego SD (np. System Dziedzinowy Podatki) i jednego operatora (np. urzędnik Jan Kowalski).

# <span id="page-1-1"></span>**2. SŁOWNIK SKRÓTÓW**

System dziedzinowy – SD

Urzędowe poświadczenie doręczenia –UPD

Elektroniczny obieg dokumentów – EOD

Elektroniczne biuro obsługi klienta - EBOK

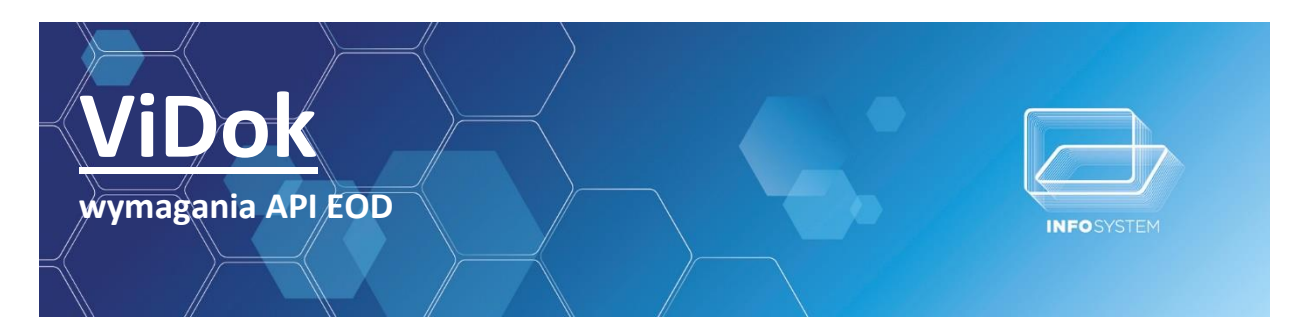

# <span id="page-2-0"></span>**3. BAZA OSOBOWA**

Ze względu na różnorodność i rozbieżności w danych osobowych jak i sposób ich przetrzymywania utworzony został ten rozdział.

Baza osobowa U.I INFO-SYSTEM sp. j. daje możliwości przechowywania oddzielnie osób jak i adresów, dzięki czemu jedna osoba może posiadać wiele adresów. To rozwiązanie pozwala na dowolne ustawianie adresów wysyłki. A więc adresat jest zestawieniem dwóch identyfikatorów id\_osoby i id\_adresu. Niekiedy takie podejście powoduje rozbieżności w strukturze danych osobowych SD i EOD. SD pozwalają na edycje bazy osobowej i w większości przypadków EOD również. Fakt ten połączony z nierzetelnością operatorów obu systemów może powodować rozbieżności zarówno w danych osobowych jak i adresowych. Dokument wysłany na nieprawidłowy adres nie posiada mocy prawnej.

**Ze względu na powyższe fakty SD przed wysyłką każdego dokumentu weryfikują poprawność danych osobowych i adresowych adresata.** 

# <span id="page-2-1"></span>**3.1.SPOSOBY UZUPEŁNIANIA BAZY OSOBOWEJ**

#### **3.1.1.SPOSÓB I**

<span id="page-2-2"></span>Najwygodniejszym rozwiązaniem jest posługiwanie się identyfikatorami z naszej bazy osobowej. Wtedy Serwis synchronizujący bazy osobowe przesyła do EOD dane przez udostępnione API w postaci xml. Przykładowy xml:

*<?xml version="1.0" encoding="utf-8" ?><ListaPodmiotow><Podmiot osobaID="10008" adresID="10008"><Osoba rodzajOsb="F"><OsobaFiz nazwisko="MAK" imie="URS" status="-"/></Osoba><Adres miejscowosc="ZIELONKA" ulica="KOLEJOWA" dom="15" kod="05-220"/></Podmiot><Podmiot osobaID="10002" adresID="10002"><Osoba rodzajOsb="F"><OsobaFiz nazwisko="KAR" imie="WAL" status="-"/></Osoba><Adres miejscowosc="ZIELONKA" ulica="CEGLANA" dom="4" kod="05-220"/></Podmiot></ListaPodmiotow>*

Podany xml pochodzi z testowej bazy osobowej bez identyfikatorów REGON, NIP i PESEL. W rzeczywistym przykładzie takie pola występują.

Serwis API udostępniony przez EOD przy odpytaniu o dane adresata przyjmuje parametry id osoby oraz id\_adresu zwraca dane w postaci xml. Przykładowy xml:

*<?xml version="1.0" encoding="utf-8" ?><Podmiot osobaID="10008" adresID="10008"><Osoba rodzajOsb="F"><OsobaFiz nazwisko="MAK" imie="URS" status="-"/></Osoba><Adres miejscowosc="ZIELONKA" ulica="KOLEJOWA" dom="15" kod="05-220"/></Podmiot>*

W tym sposobie metoda API z EOD do dodawania adresata dodaje nową osobę i adres lub nadpisuje te dane jeśli już osoba o podanych identyfikatorach istnieje w bazie EOD.

#### **3.1.2.SPOSÓB II**

<span id="page-2-3"></span>Posługiwanie się identyfikatorami z EOD. Tutaj przy każdym dodaniu osoby do bazy osobowej EOD, API zwraca swój identyfikator bądź grupę identyfikatorów. Którymi się system później posługuje przy innych operacjach.

Dane adresata są dodawane w locie w trakcie wysyłki dokumentu. Jeśli SD nie posiada danych z EOD odnośnie adresata to dodaje adresata przed wysyłką i po uzupełnieniu ich dalej wysyła dokument. A w przypadku posiadania takich danych sprawdza czy dane z bazy osobowej SD są zgodne z danymi w EOD i podejmuje działania zgodne z zaistniałą sytuacją(dodaje nową osobę, edytuje osobę, dodaje nowy adres do osoby, edytuje adres osoby, nic nie robi i kontynuuje wysyłkę)

#### **3.1.3.SPOSÓB III**

<span id="page-2-4"></span>Hybryda Sposobu I oraz Sposobu II.

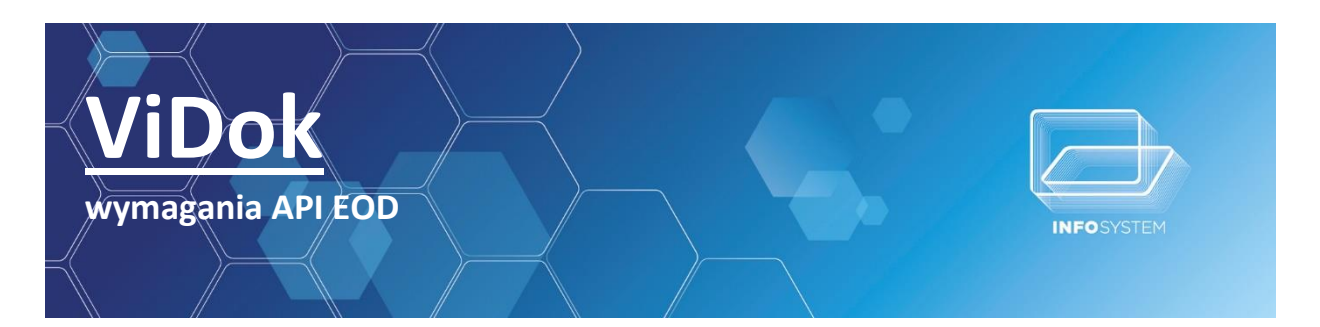

## **3.2.DODAWANIE ADRESATA DO OBIEGU DOKUMENTÓW**

<span id="page-3-0"></span>EOD powinien posiadać metodę w API do dodawania pojedynczego adresata. Ta metoda może przyjmować xml generowany z naszego systemu bądź obiekt specyficzny dla niej uzupełniony danymi dostępnymi w SD. Należy ustalić pomiędzy stronami zakres danych wymaganych do tej operacji. Przykładowy xml:

*<?xml version="1.0" encoding="utf-8" ?><Podmiot osobaID="10008" adresID="10008"><Osoba rodzajOsb="F"><OsobaFiz nazwisko="MAK" imie="URS" status="-"/></Osoba><Adres miejscowosc="ZIELONKA" ulica="KOLEJOWA" dom="15" kod="05-220"/></Podmiot>*

Kolejnym ale nie niezbędnym wymaganiem jest posiadanie metody api, która potrafi dodać listę adresatów. Przykładowy xml:

*<?xml version="1.0" encoding="utf-8" ?><ListaPodmiotow><Podmiot osobaID="10008" adresID="10008"><Osoba rodzajOsb="F"><OsobaFiz nazwisko="MAK" imie="URS" status="-"/></Osoba><Adres miejscowosc="ZIELONKA" ulica="KOLEJOWA" dom="15" kod="05-220"/></Podmiot><Podmiot osobaID="10002" adresID="10002"><Osoba rodzajOsb="F"><OsobaFiz nazwisko="KAR" imie="WAL" status="-"/></Osoba><Adres miejscowosc="ZIELONKA" ulica="CEGLANA" dom="4" kod="05-220"/></Podmiot></ListaPodmiotow>*

# **3.3.POBIERANIE DANYCH ADRESATA Z OBIEGU DOKUMENTÓW**

<span id="page-3-1"></span>EOD powinien posiadać metodę, która pozwoli SD na pobranie danych adresata o konkretnych identyfikatorach. SD wysyła id\_osoby i id\_adresu, albo zestaw identyfikatorów EOD i zwrotnie dostaje obiekt z danymi adresata. Na przykład EOD mógłby zwrócić poniższy plik:

*<?xml version="1.0" encoding="utf-8" ?><Podmiot osobaID="10008" adresID="10008"><Osoba rodzajOsb="F"><OsobaFiz nazwisko="MAK" imie="URS" status="-"/></Osoba><Adres miejscowosc="ZIELONKA" ulica="KOLEJOWA" dom="15" kod="05-220"/></Podmiot>*

# <span id="page-3-2"></span>**3.4.METODY API POTRZEBNE PRZY SYNCHRONIZACJI BAZ OSOBOWYCH**

#### **3.4.1.DODAWANIE ADRESATA DO EOD**

<span id="page-3-3"></span>addAddressee - operacja dodaje adresata do systemu EOD

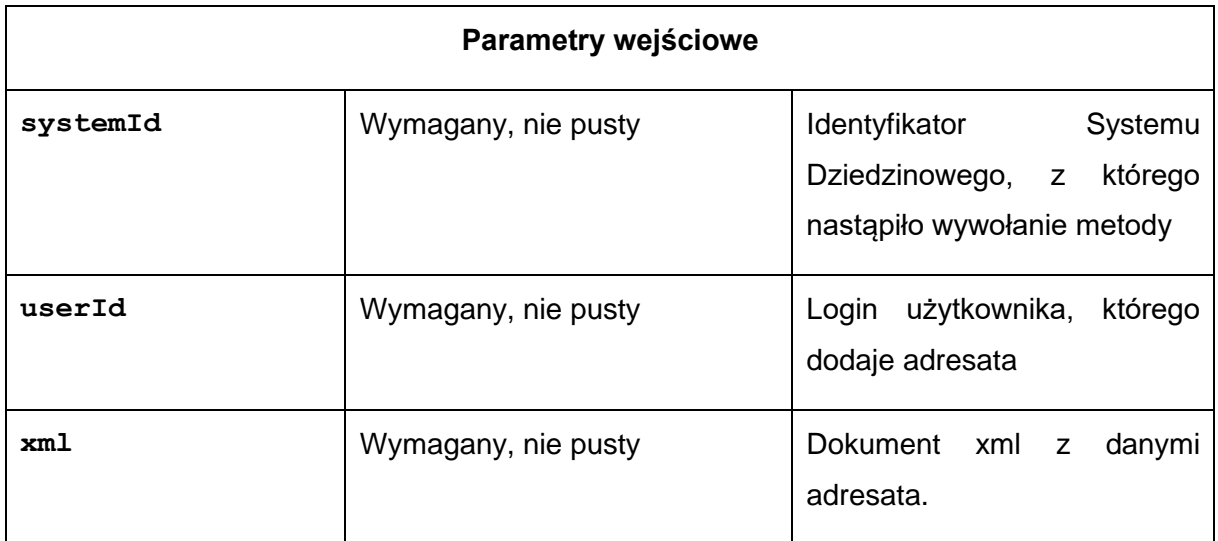

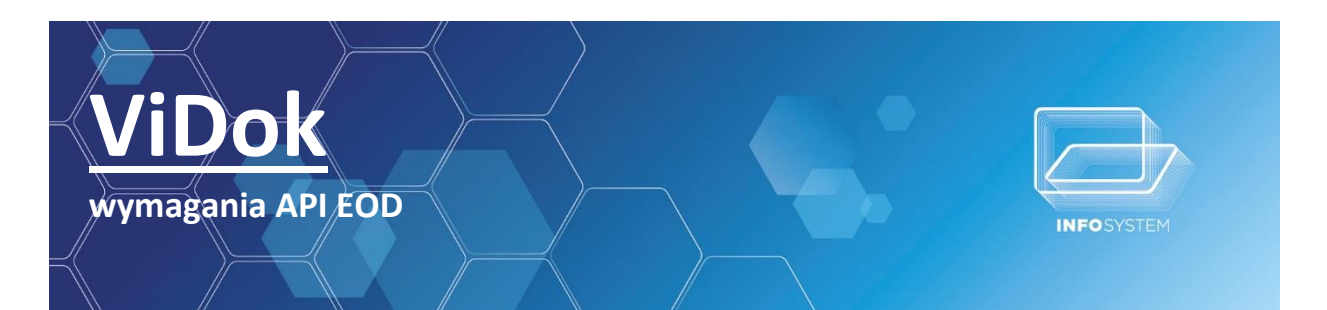

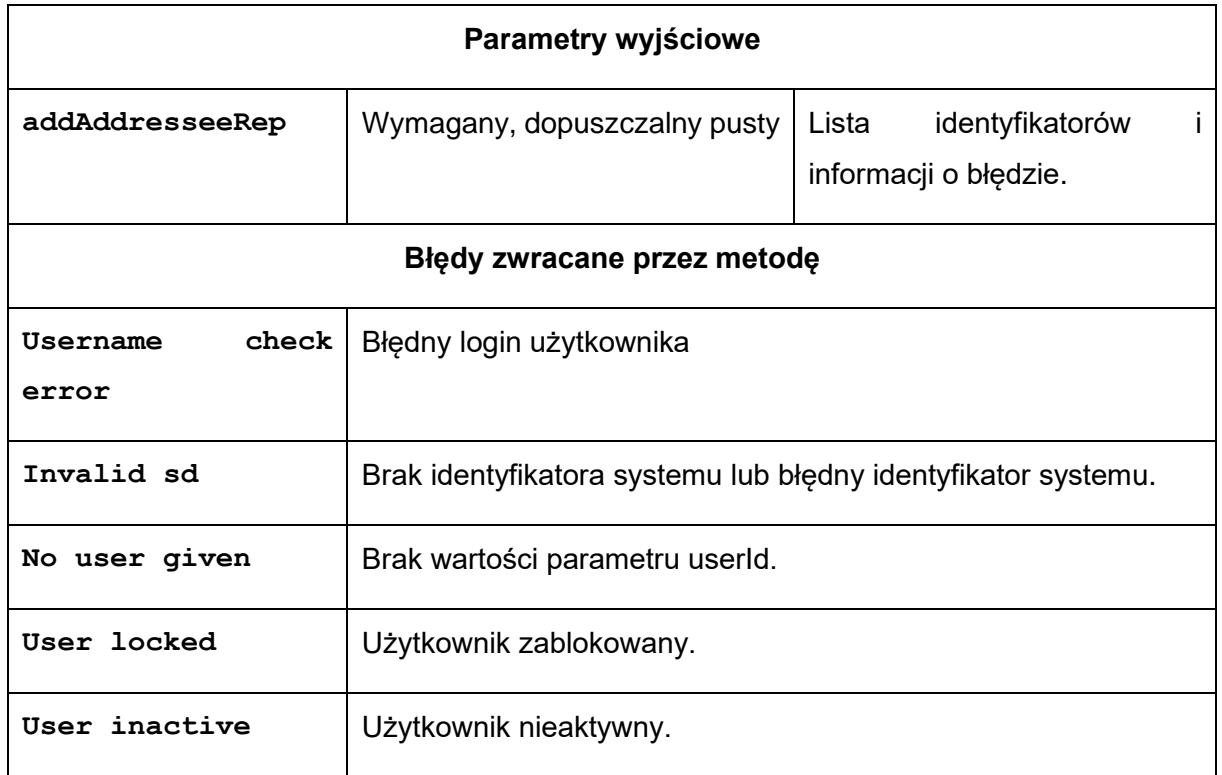

Struktura **addAddresseeRep:**

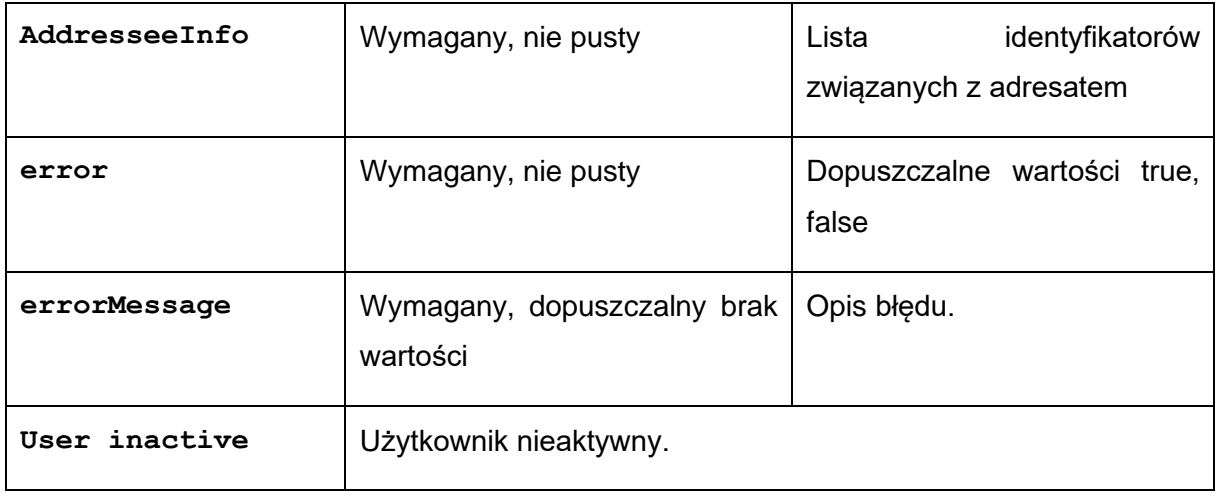

# Struktura **AddresseeInfo:**

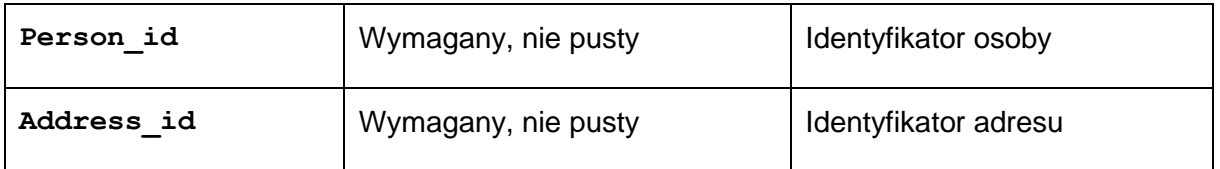

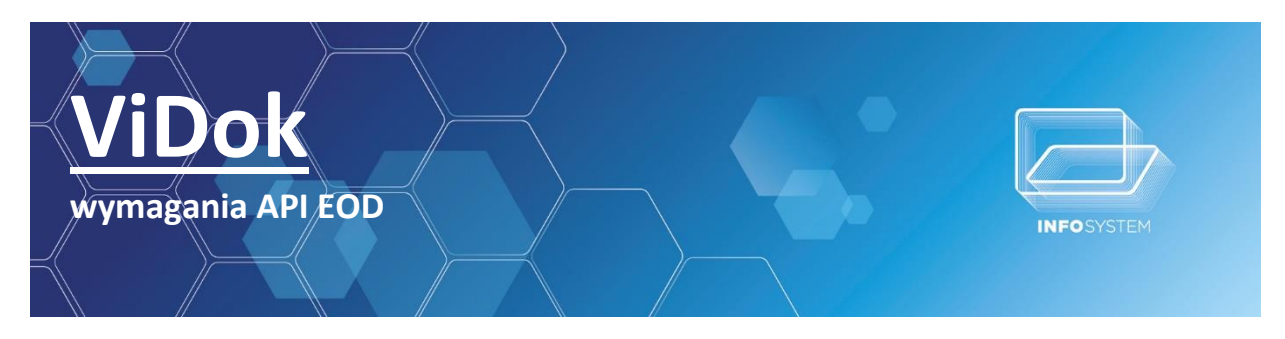

#### **3.4.2.POBIERANIE DANYCH ADRESATA Z EOD**

<span id="page-5-0"></span>getAddressee - operacja dodaje adresata do systemu EOD

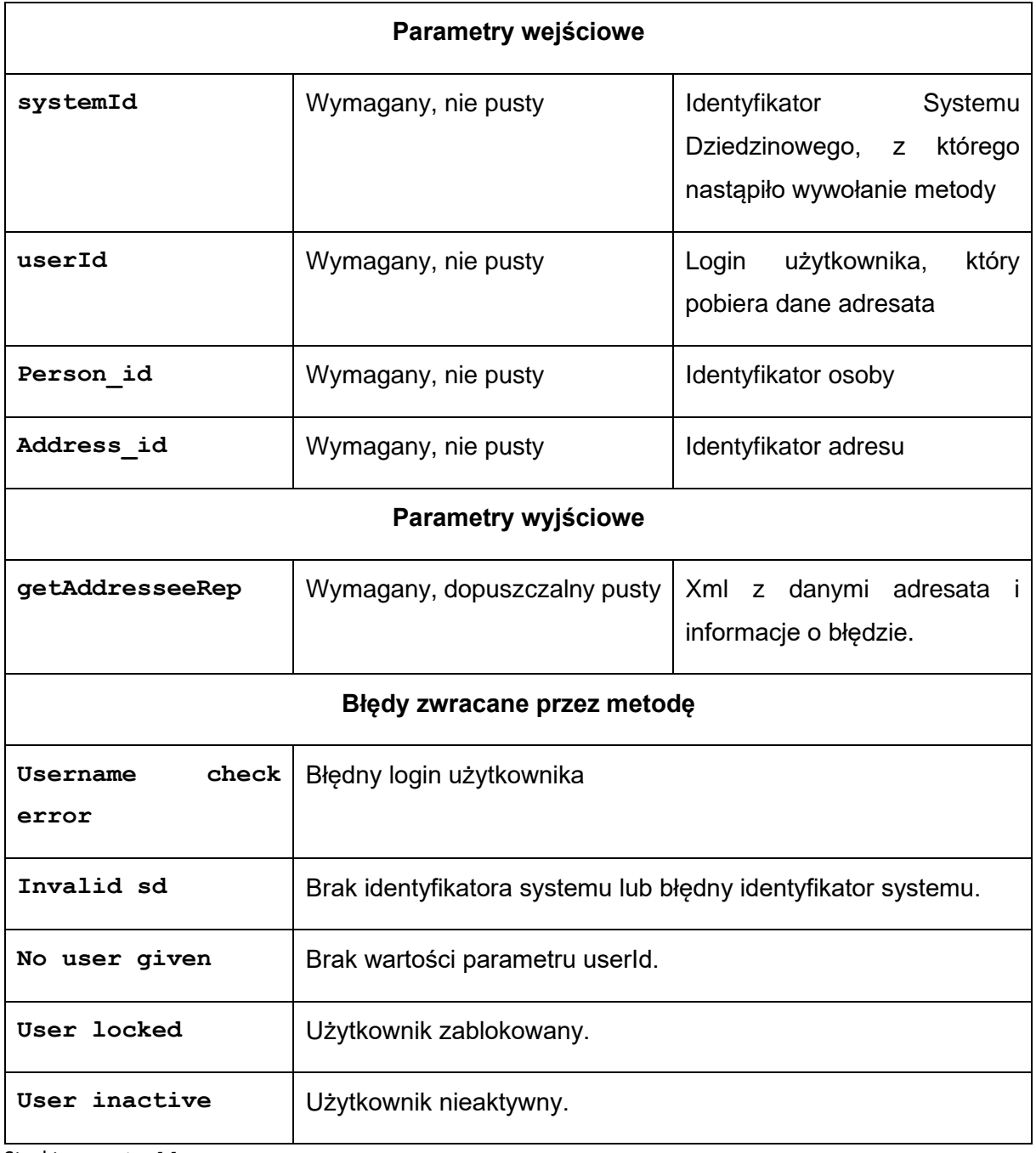

Struktura **getAddresseeRep:**

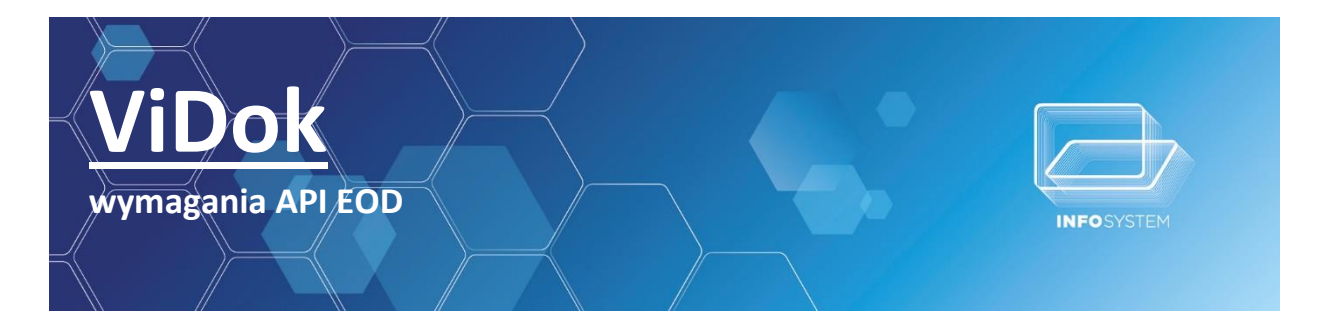

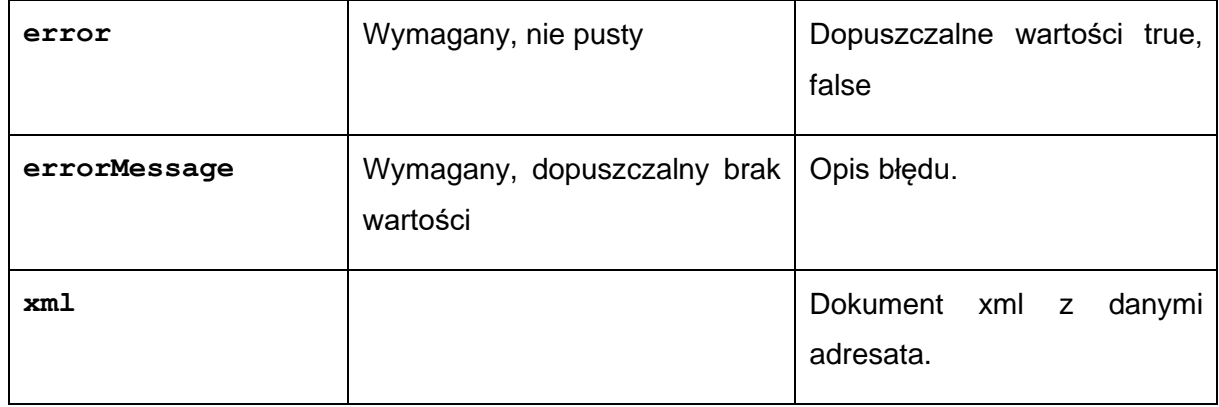

# <span id="page-6-0"></span>**4. DODAWANIE DOKUMENTÓW DO OBIEGU**

Przez dodawanie dokumentu do EOD należy rozumieć zarejestrowanie dokumentu utworzonego w SD w EOD w sposób zgodny z instrukcją kancelaryjną. Jest to poniższy schemat:

- SD zakłada sprawą w EOD zwrotnie dane z EOD
- SD tworzy dokument z naniesionymi danymi z EOD
- SD dodaje dokument do utworzonej sprawy w EOD
- Wysyłka dokumentu
	- o EOD nadaje dokument przez kancelarie
	- o Użytkownik SD nadaje dokument rejestrując odpowiednio wysyłkę w EOD
	- o EOD wysyła dokument elektronicznie
		- EOD tworzy odpowiedni dokument elektroniczny z załącznikiem dostarczonym przez SD
		- EOD podpisuje cyfrowo plik
		- EOD wysyła dokument do podatnika na jego skrzynkę epuap
- Potwierdzenie odbioru
	- o SD pobiera datę dostarczenia dokumentu z EOD
	- o SD rejestruje w EOD informacje, że dokument został dostarczony razem z informacją o dacie dostarczenia

Ten rozdział został podzielony na dwie części, gdzie pierwsza opisuje schematy działania SD, a druga opisuje pojedyncze działania systemu SD i metody udostępnione przez API EOD pozwalające na ich wykonanie.

#### **4.1.SCHEMATY DZIAŁANIA SD**

<span id="page-6-1"></span>Ze względu na sposób generowania dokumentów przez SD schematy zostały podzielone na dwa typy generowania dokumentów. Pierwszym typem(TYP\_1) jest to wysyłka pojedynczego dokumentu w co wlicza się dokumenty zmieniające, korekty itp.

Drugim typem(TYP\_2) seryjne generowane dokumentów, gdzie w przypadku SD OPLOK takim zdarzeniem może być generowanie powiadomień w ilościach liczonych w setkach. Zdarzeniem z największą ilością generowanych dokumentów jest tzw. "Wymiar podatków", gdzie SD PODATKI generuje kilkadziesiąt tysięcy decyzji podatkowych.

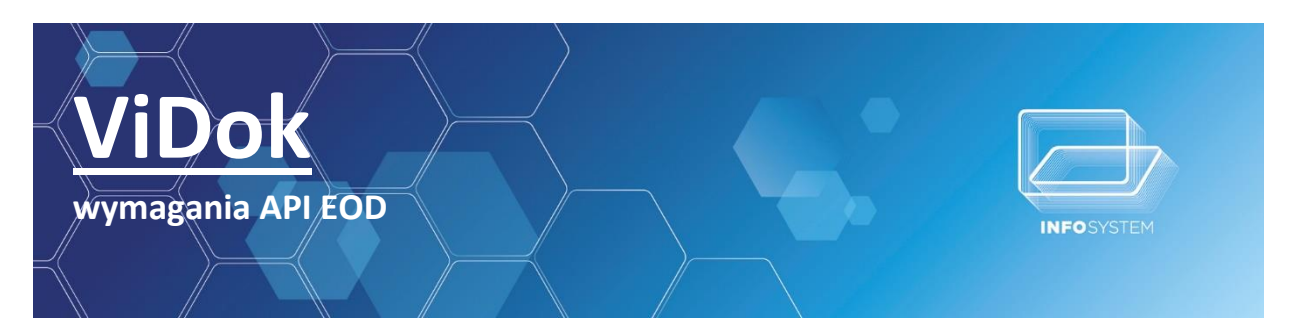

#### **4.1.1.WYSYŁKA DOKUMENTÓW POJEDYNCZYCH (TYP\_1)**

<span id="page-7-0"></span>Schemat wysyłki pojedynczych dokumentów na podstawie SD Podatki:

SD Podatki generuje miedzy innymi decyzje wymiarowe(A) i zmieniające(B) i na podstawie tych typów decyzji powstał taki schemat:

- Użytkownik (urzędnik) nalicza decyzje w systemie SD.
	- o SD w trakcie naliczania ustawia teczkę/sprawę.
		- SD ściąga listę teczek metodą z API\*.
		- (A) Użytkownik wybiera teczkę z listy lub wpisuje nową nazwę jeśli jest to decyzja wymiarowa.
		- (B) Użytkownik wybiera teczkę.
		- (B) SD ściąga listę spraw metodą z API\*\*
		- (B) Użytkownik wybiera sprawę
	- o SD zakłada sprawę\*\*\*
	- o SD nanosi do naliczenia dane o sprawie\*\*\*\*
- Użytkownik po sprawdzeniu poprawności naliczenia i potwierdzeniu poprawności dokumentu zaczyna drukowanie(bądź przekazanie sprawy do EOD) decyzji do wysyłki
	- o System SD dodaje dokument do EOD do konkretnej sprawy\*\*\*\*\*
	- o EOD wysyła dokumenty\*\*\*\*\*\*
- Użytkownik sprawdza czy wysłane dokumenty zostały dostarczone

\* - EOD udostępnia metodę do ściągania listy teczek i pod teczek z filtrami takimi jak Użytkownik, data założenia teczki(teczki które zostały założone po podanej dacie), JRWA, Adresat

\*\*- EOD udostępnia metodę do ściągania listy spraw jakie znajdują się w podanej teczce. Filtry, Użytkownik, data założenia teczki(teczki które zostały założone po podanej dacie), JRWA, Adresat

\*\*\*- EOD udostępnia metodę do zakładania spraw oraz do pobierania informacji o sprawie. W przypadku (B) SD odpytuje EOD o informacje w sprawie teczki (tylko wtedy kiedy tych danych nie uzyskał przy pobieraniu listy). W przypadku (A) SD zakłada w EOD za pomocą API sprawę w teczce o podanym ID. Jeśli SD nie posiada ID teczki tylko nazwę to EOD zakłada Teczkę o podanej nazwie i w niej sprawę. Jeśli przy zakładaniu nowej teczki istnieje teczka o podanej nazwie system EOD zwraca błąd zwracając id teczki która istnieje. W ostatnim przypadku Użytkownik decyduje czy założyć sprawę w istniejącej teczce, czy zmienić nazwę teczki na unikalną. EOD po założeniu sprawy zwraca id sprawy oraz jej sygnaturę.

\*\*\*\*- SD robiąc naliczenie wprowadza do systemu dane o sygnaturze sprawy zwróconej przez EOD.

\*\*\*\*\*- SD wywołuje metodę z API EOD dodawania dokumentu do sprawy oraz metod związanych z wysyłko. W parametrach podaje dane Adresata, sposób wysyłki, id\_sprawy zwrócony przez EOD, oraz pozostałą listę parametrów potrzebnych do wysyłki.

\*\*\*\*\*\*-EOD na podstawie danych adresata wysyła dokument drogą elektroniczną bądź tradycyjną. W przypadku drogi tradycyjnej dokument dekretuje na odpowiednią kancelarię, bądź umieszczę odpowiedni status dokumentu itp. (Zależnie od sposoby działania klienta). W przypadku drogi elektronicznej EOD tworzy dokument pismo\_ogólne dostępne w CRD i dołącza jako załącznik dokument dodany przez SD, następnie podpisuje cyfrowo, i wysyła na podaną skrzynkę EPUAP adresata.

#### <span id="page-7-1"></span>**4.1.2.WYSYŁKA WIELU DOKUMENTÓW (TYP\_2)**

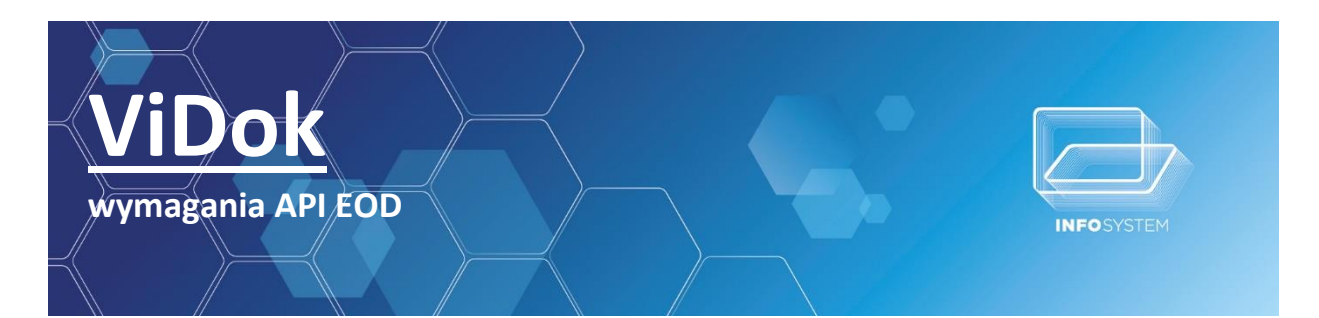

Schemat wysyłki wielu dokumentów na podstawie SD Podatki:

SD Podatki generuje do około 10tyś decyzji:

- Użytkownik (urzędnik) przed naliczeniem 10tyś decyzji wybiera teczką z EOD.
	- o SD ściąga listę teczek metodą z API\*.
	- o Użytkownik wybiera teczkę z listy lub wpisuje nową nazwę jeśli nie istnieje
	- o SD zakłada w EOD teczkę jeśli użytkownik wpisał nową nazwę\*\*
- Użytkownik (urzędnik) nalicza decyzje w systemie SD.
	- o SD w trakcie naliczania zakłada sprawy\*\*\*
	- o SD nanosi do naliczeń dane o sprawach\*\*\*\*
- Użytkownik po sprawdzeniu poprawności naliczeń i potwierdzeniu poprawności dokumentów zaczyna drukowanie(bądź przekazywanie spraw do EOD) decyzji do wysyłki
	- o System SD dodaje dokumenty do EOD do konkretnych spraw\*\*\*\*\*
	- o EOD wysyła dokumenty\*\*\*\*\*
- Użytkownik sprawdza czy wysłane dokumenty zostały dostarczone

\* - EOD udostępnia metodę do ściągania listy teczek i pod teczek z filtrami takimi jak Użytkownik, data założenia teczki(teczki które zostały założone po podanej dacie), JRWA, Adresat

\*\*-EOD udostępnia metodę do zakładania teczek.

\*\*\*- EOD udostępnia metodę do zakładania spraw. SD zakłada w EOD za pomocą API sprawę w teczce o podanym ID.

\*\*\*\*- SD robiąc naliczenie wprowadza do systemu dane o sygnaturze sprawy zwróconej przez EOD.

\*\*\*\*\*- SD wywołuje metodę z API EOD dodawania dokumentu do sprawy oraz metod związanych z wysyłko. W parametrach podaje dane Adresata, sposób wysyłki, id\_sprawy zwrócony przez EOD, oraz pozostałą listę parametrów potrzebnych do wysyłki.

\*\*\*\*\*\*-EOD na podstawie danych adresata wysyła dokument drogą elektroniczną bądź tradycyjną. W przypadku drogi tradycyjnej dokument dekretuje na odpowiednią kancelarię, bądź umieszczę odpowiedni status dokumentu itp. (Zależnie od sposoby działania klienta). W przypadku drogi elektronicznej EOD tworzy dokument pismo\_ogólne dostępne w CRD i dołącza jako załącznik dokument dodany przez SD, następnie podpisuje cyfrowo, i wysyła na podaną skrzynkę EPUAP adresata.

# <span id="page-8-0"></span>**4.2.METODY API POTRZEBNE PRZY DODAWANIU DOKUMENTÓW DO EOD**

Ze względu na duże różnice w działaniu podzieliliśmy dodawanie dokumentów na dwa typy wysyłki 'wysyłka tradycyjna'(np. goniec, list zwykły, polecony itd.) oraz 'wysyłka drogą elektroniczną' (epuap, EBOK itd.)

#### **4.2.1.PRZYKŁADOWE METODY API POTRZEBNE PRZY WYSYŁCE TRADYCYJNEJ**

#### *4.2.1.1.Pobieranie listy teczek*

<span id="page-8-2"></span><span id="page-8-1"></span>getFoldersList - operacja zwraca listę teczek i podteczek na podstawie parametrów wejściowych

#### **Parametry wejściowe**

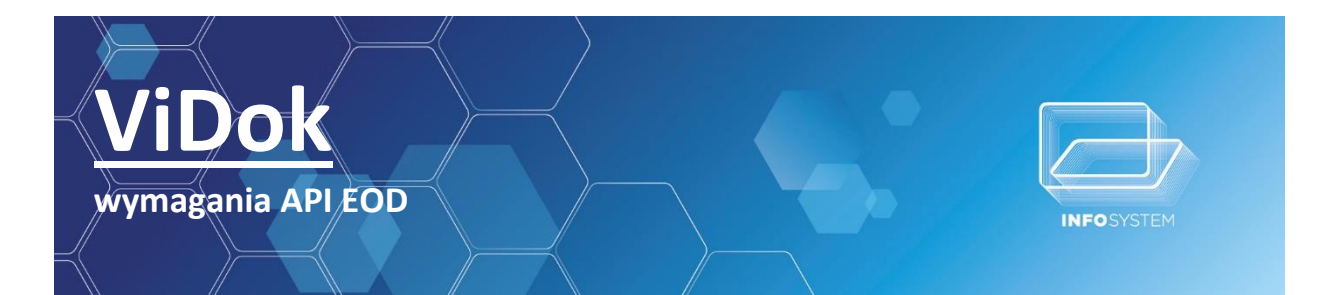

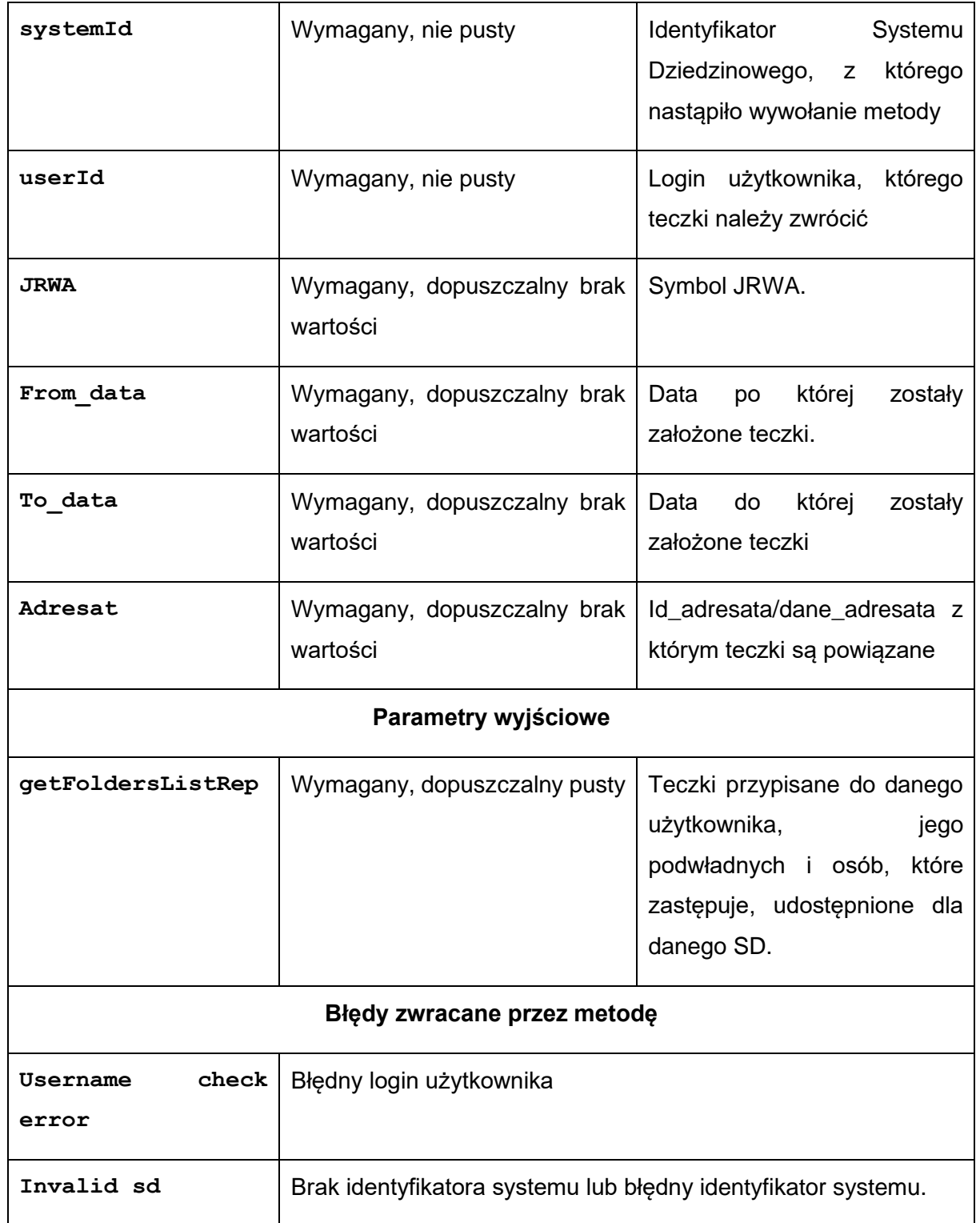

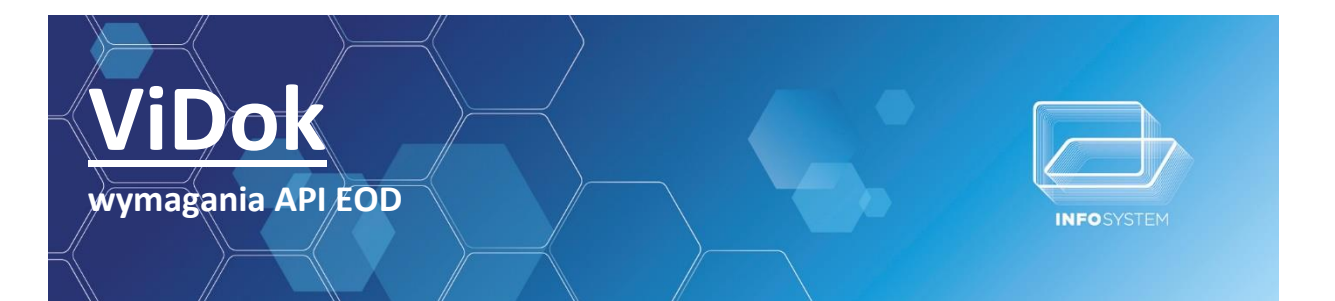

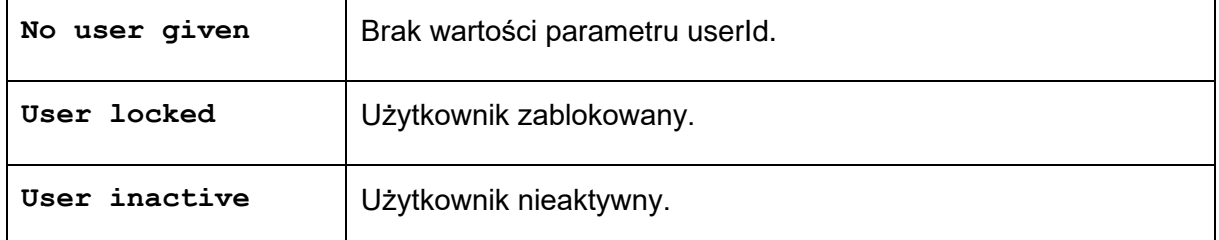

Struktura **getFoldersListRep:**

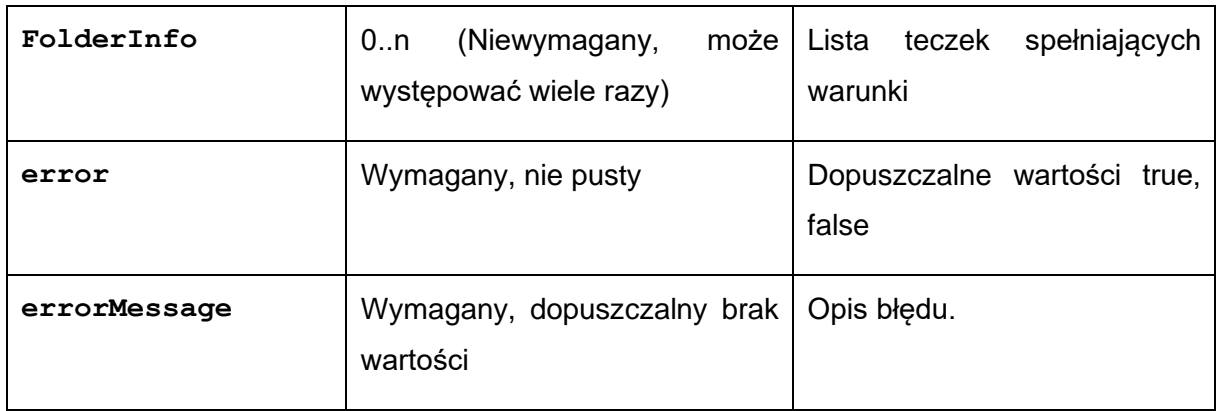

#### Struktura **FolderInfo:**

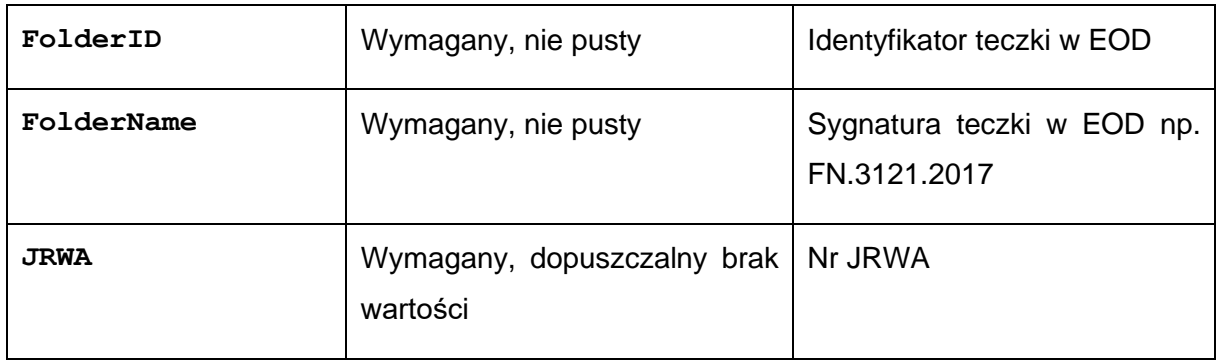

## *4.2.1.2.Zakładanie teczki*

<span id="page-10-0"></span>createFolder – operacja zakłada teczkę w EOD i zwraca informacje o założonej teczce

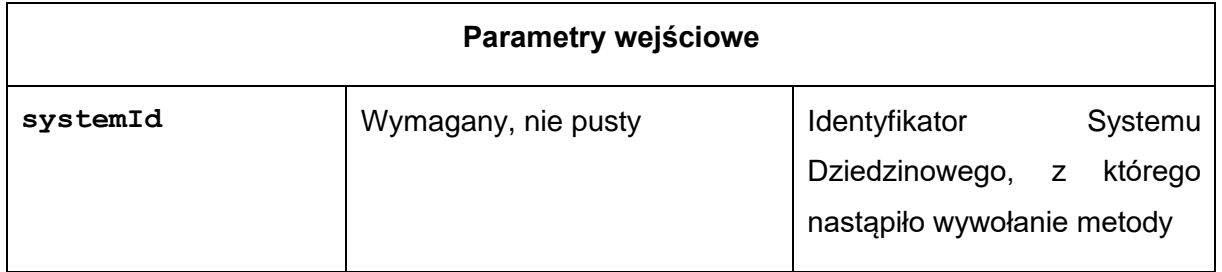

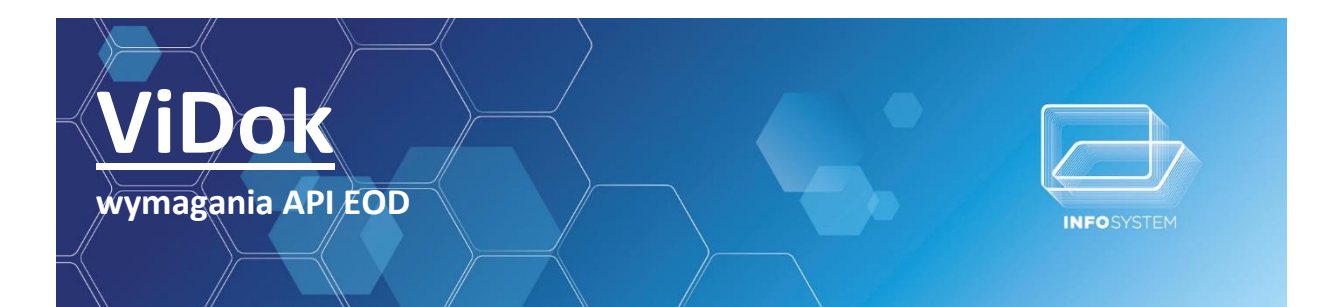

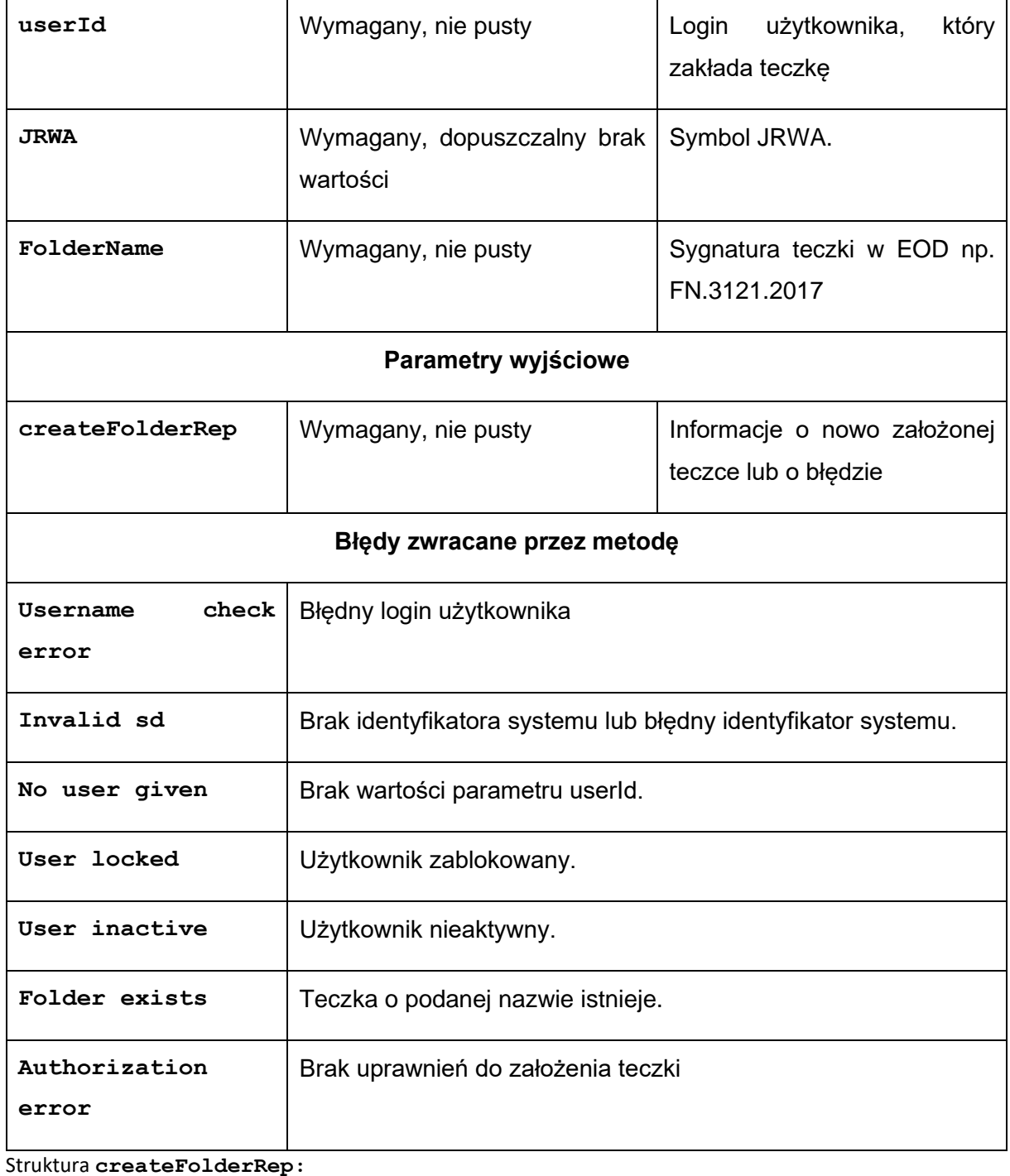

# FolderInfo Wymagany, nie pusty Informacje o teczce

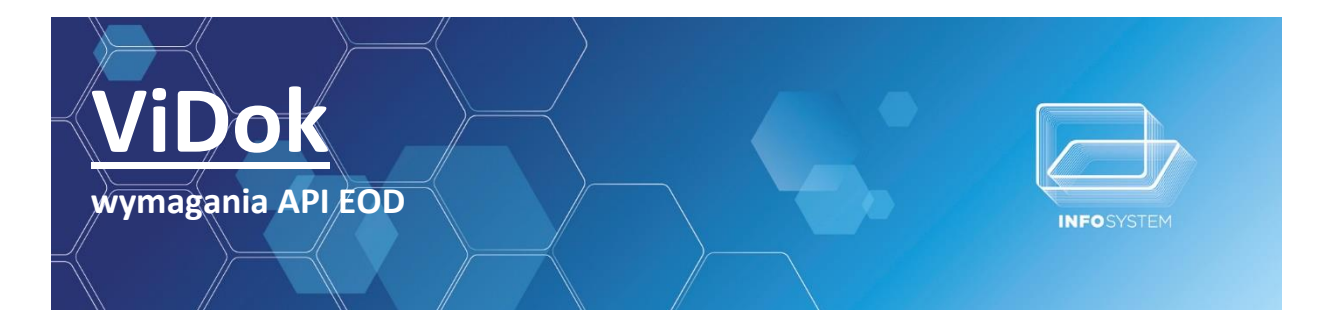

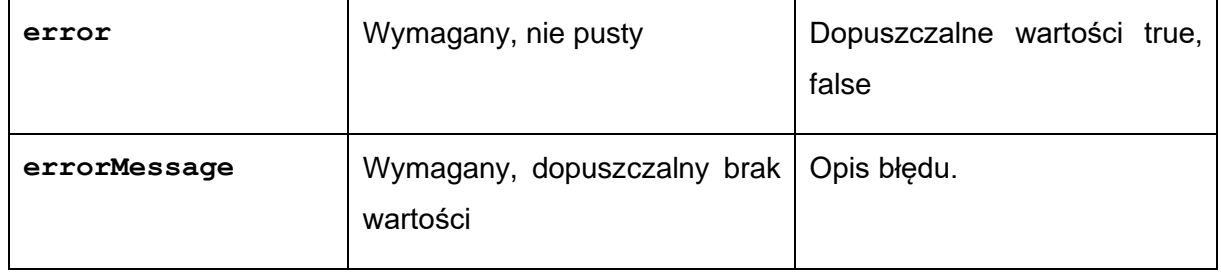

Struktura **FolderInfo:**

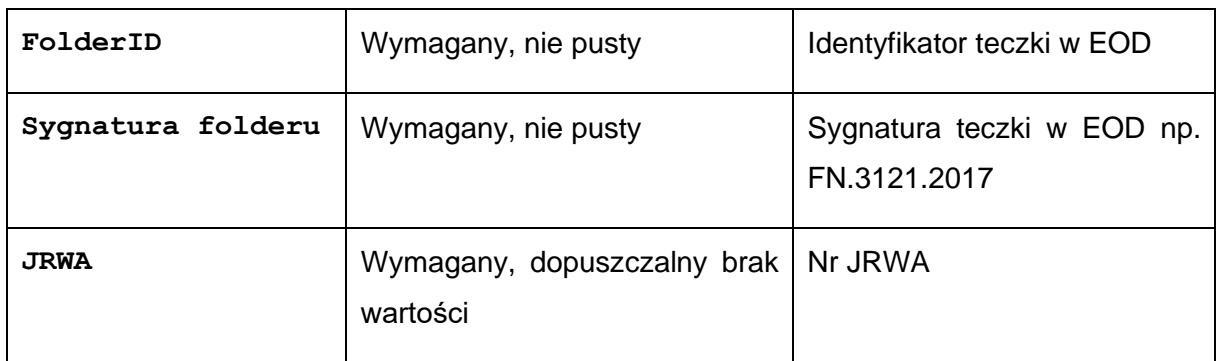

# *4.2.1.3.Pobieranie listy spraw*

<span id="page-12-0"></span>getCases – operacja zwraca listę spraw spełniających podane parametry wejściowe

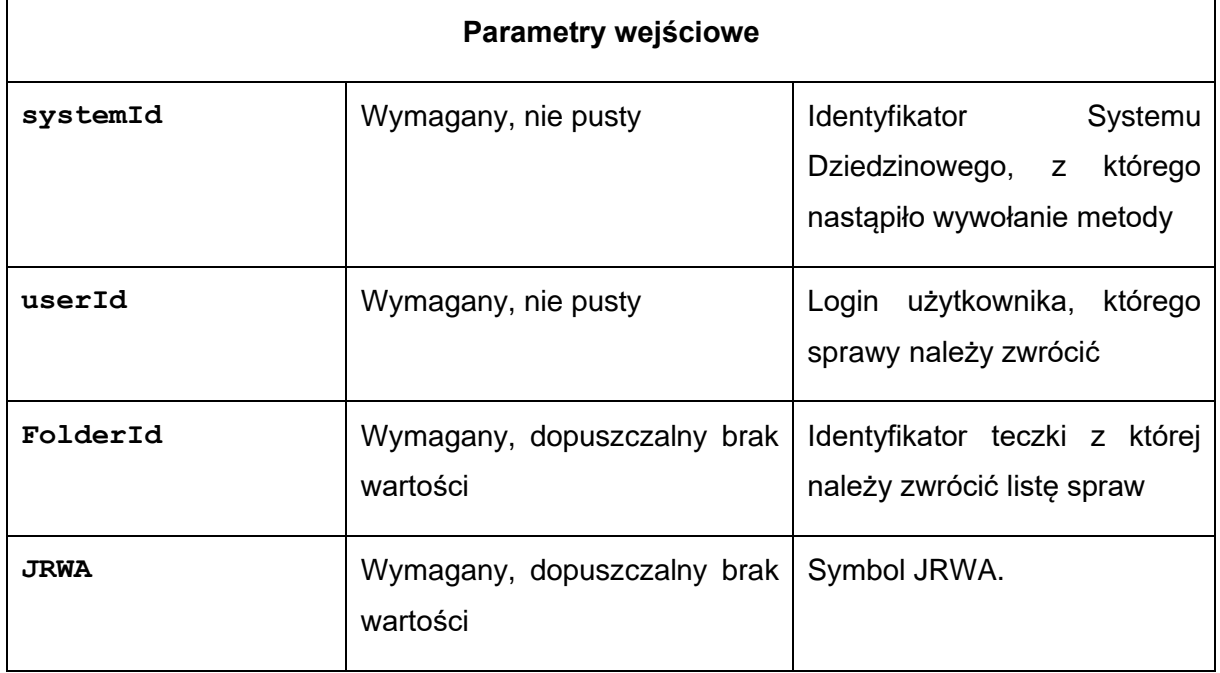

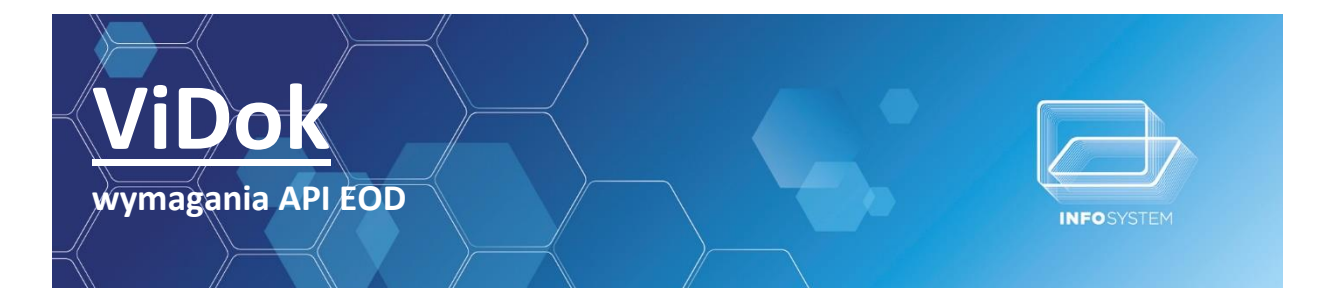

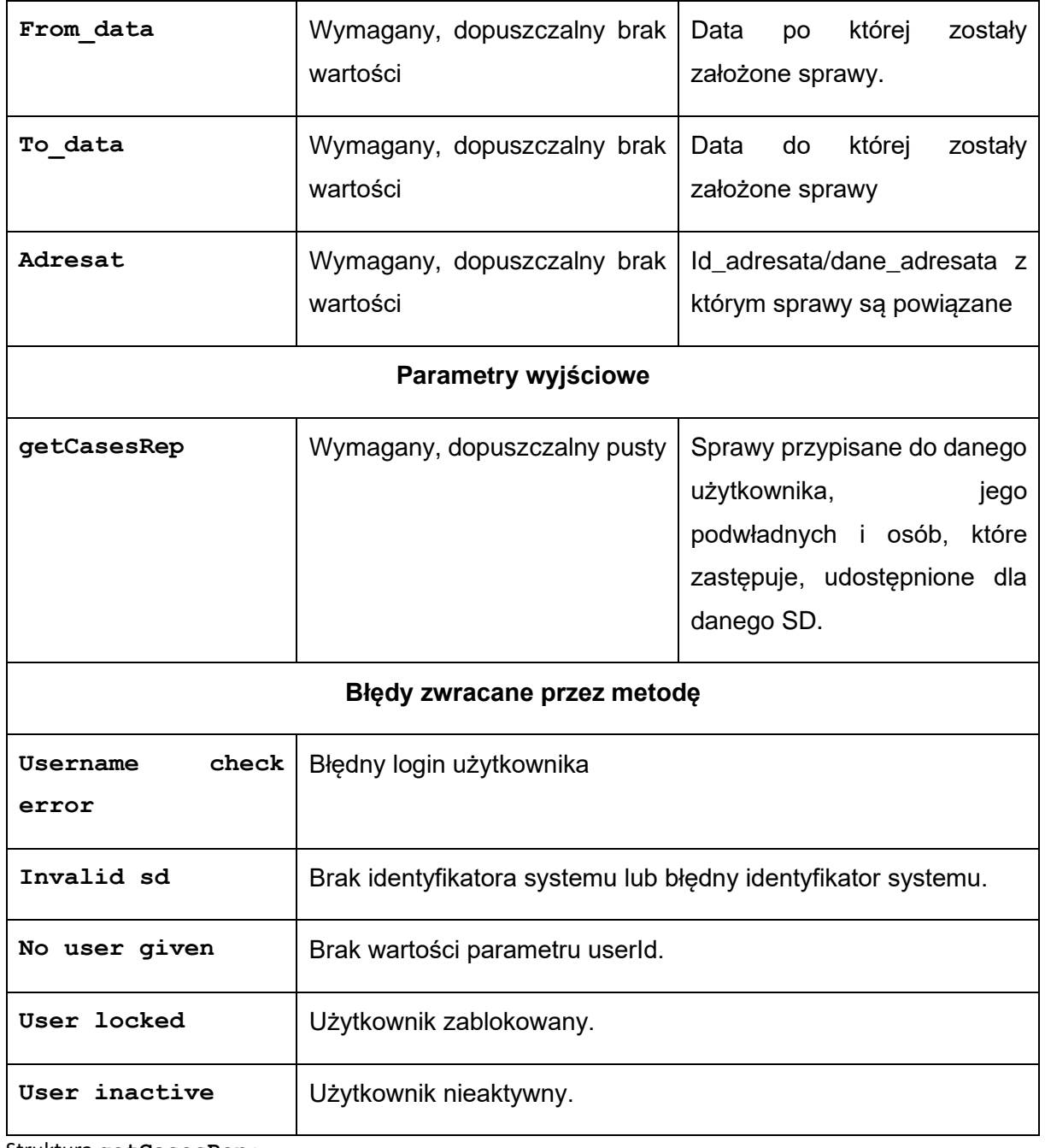

Struktura **getCasesRep:**

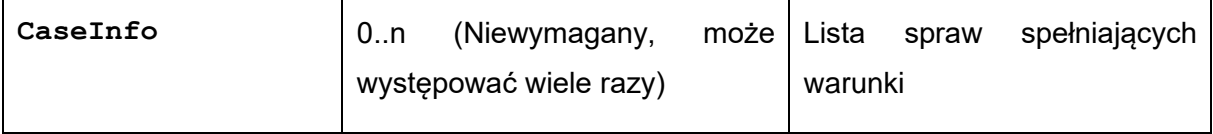

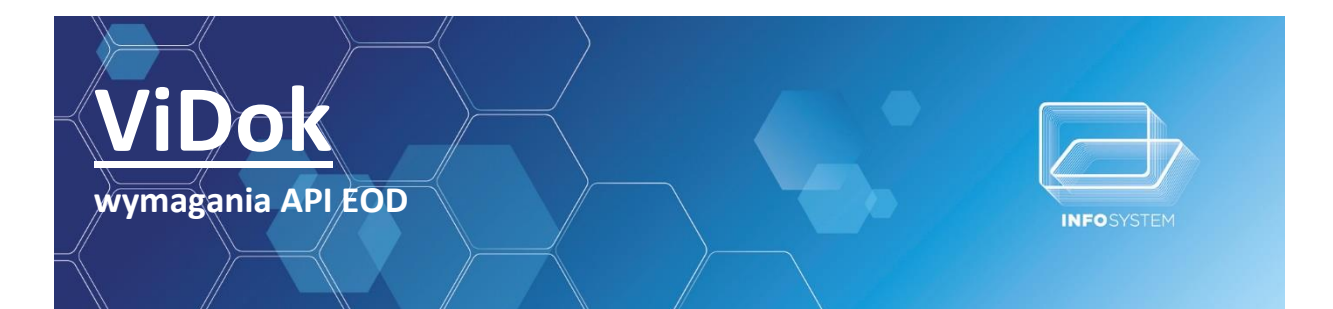

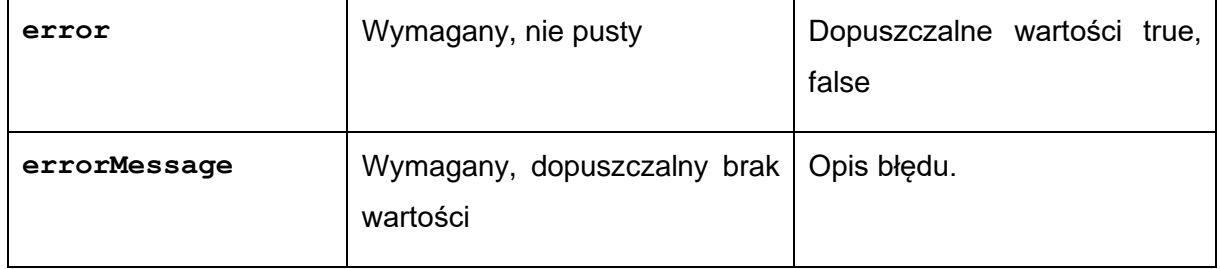

Struktura **CaseInfo:**

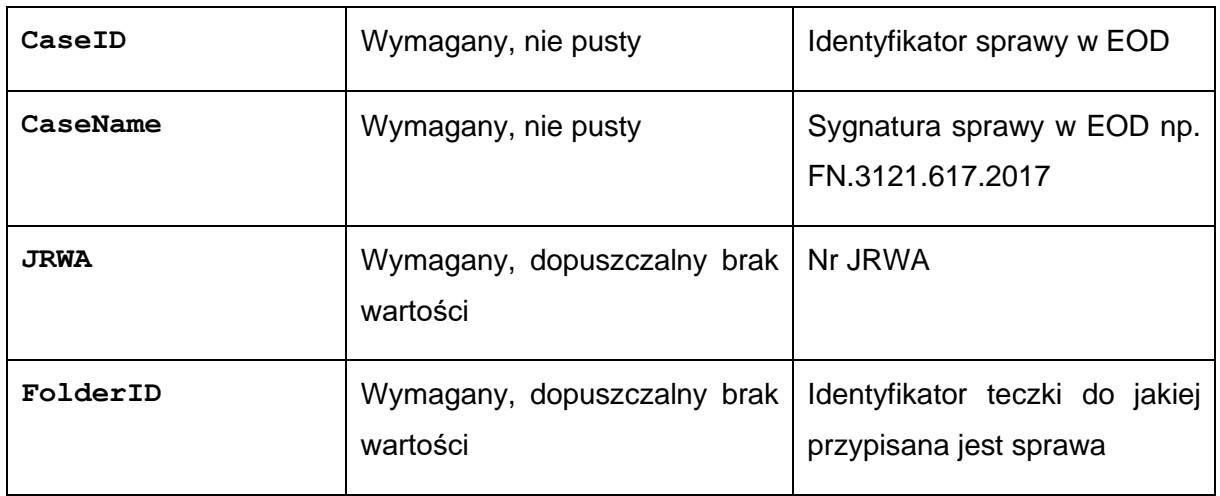

# *4.2.1.4.Zakładanie sprawy*

<span id="page-14-0"></span>createCase – operacja zakłada sprawę w EOD i zwraca informacje o założonej sprawie

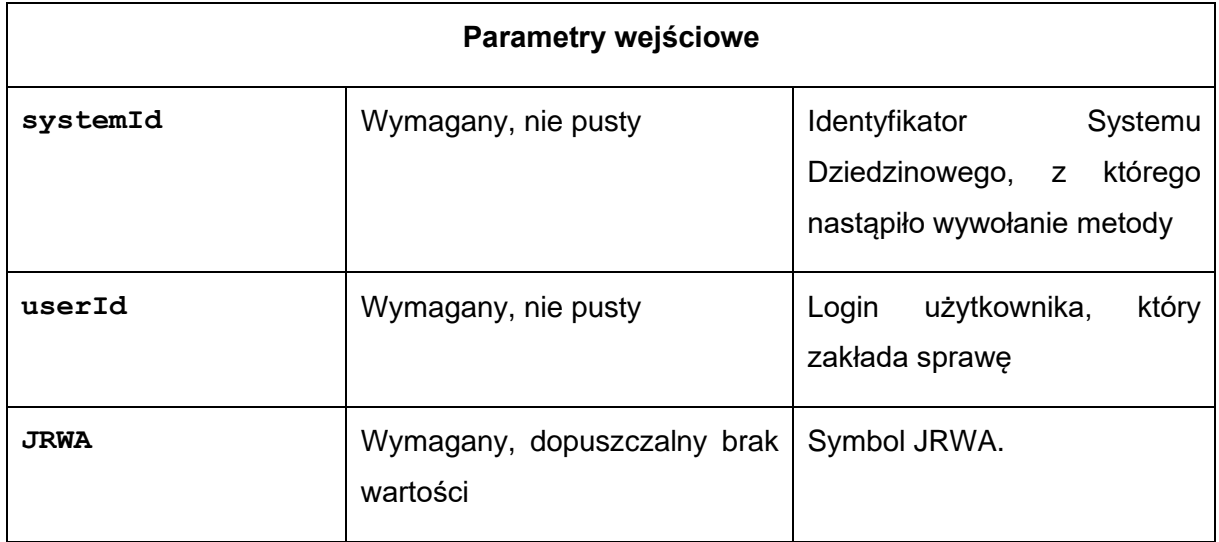

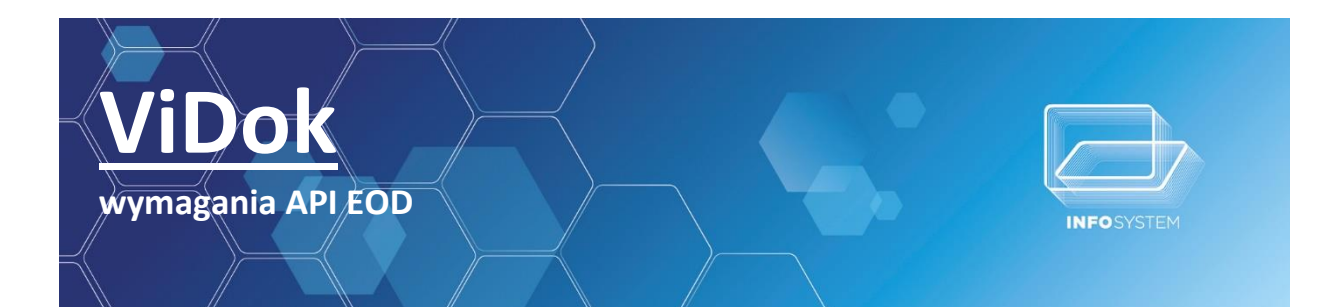

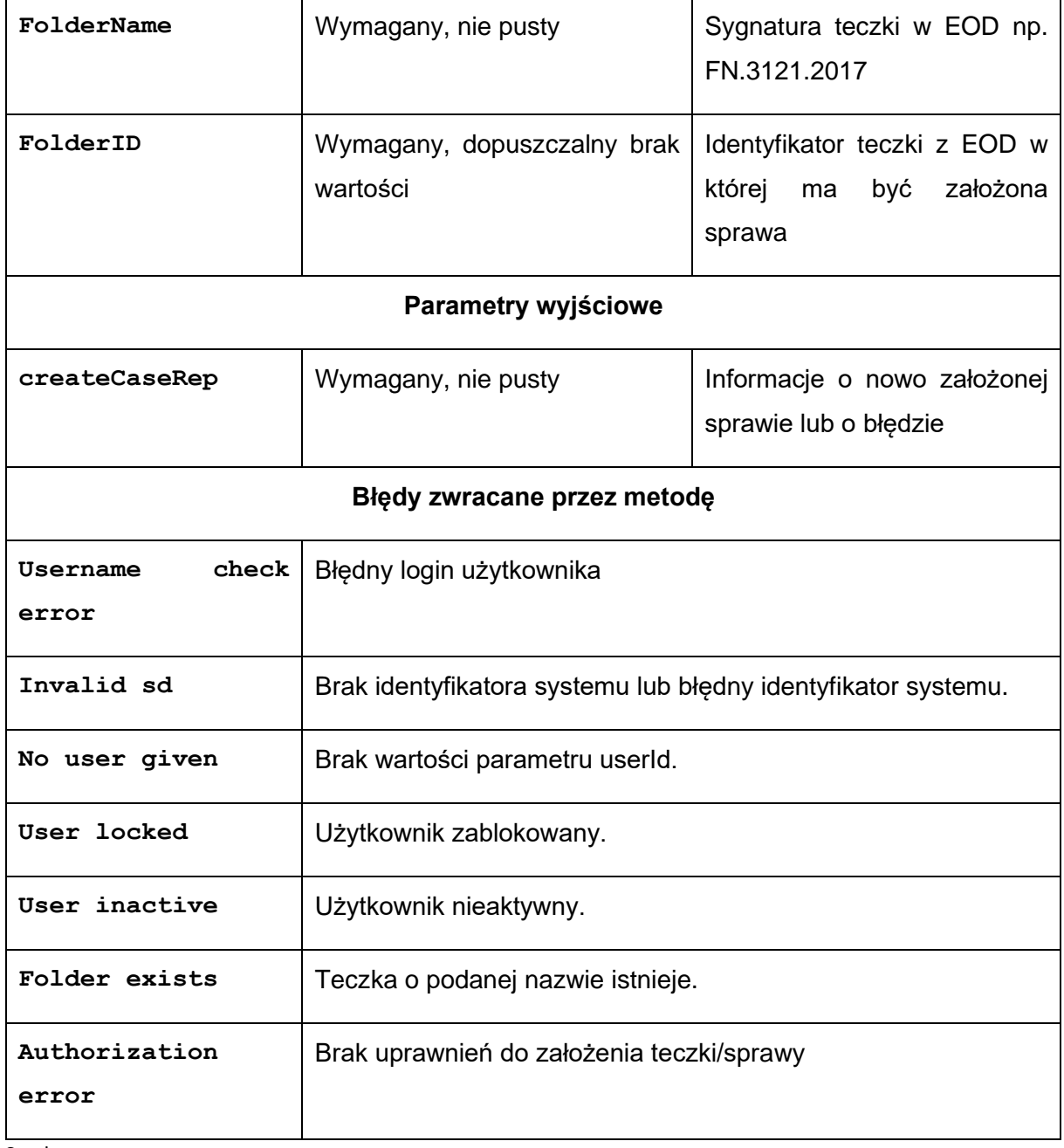

# Struktura **createCaseRep:**

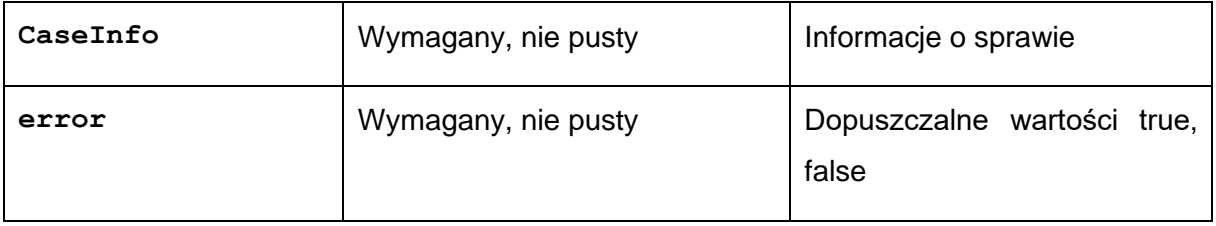

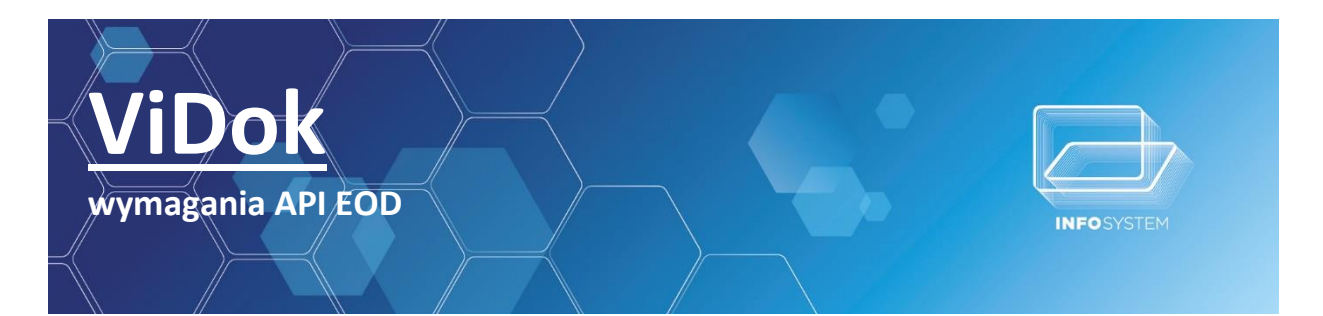

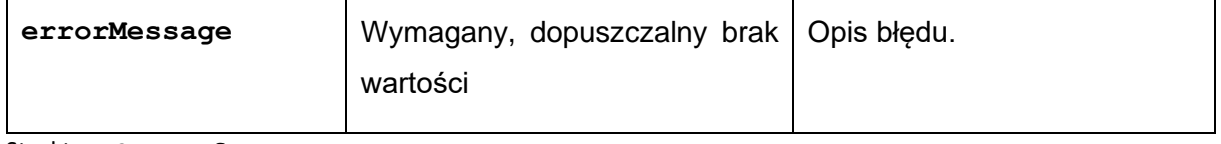

Struktura **CaseInfo:**

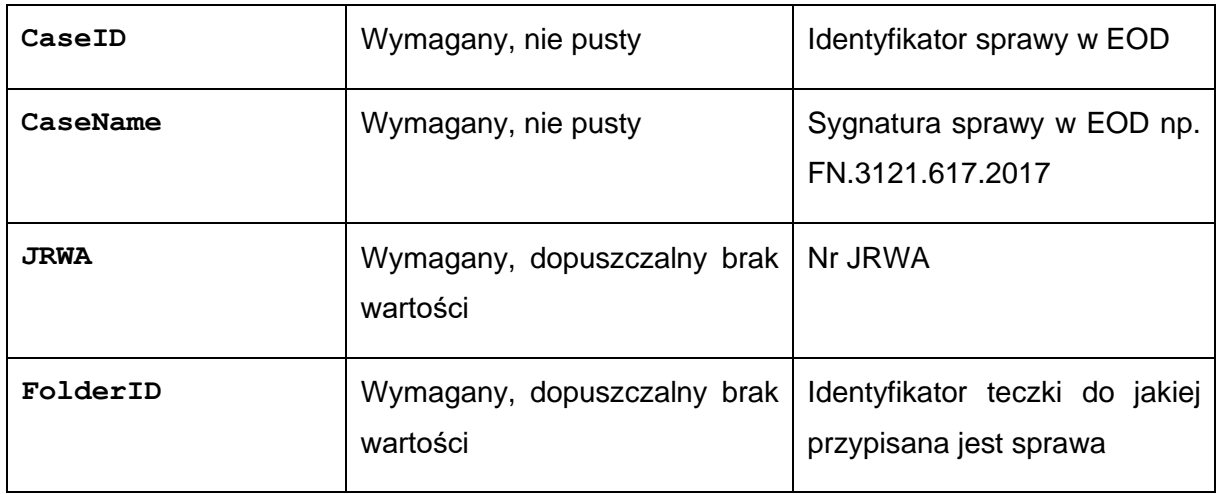

# *4.2.1.5.Pobieranie sprawy*

<span id="page-16-0"></span>getCaseInfo – operacja zwraca informacje na temat sprawy

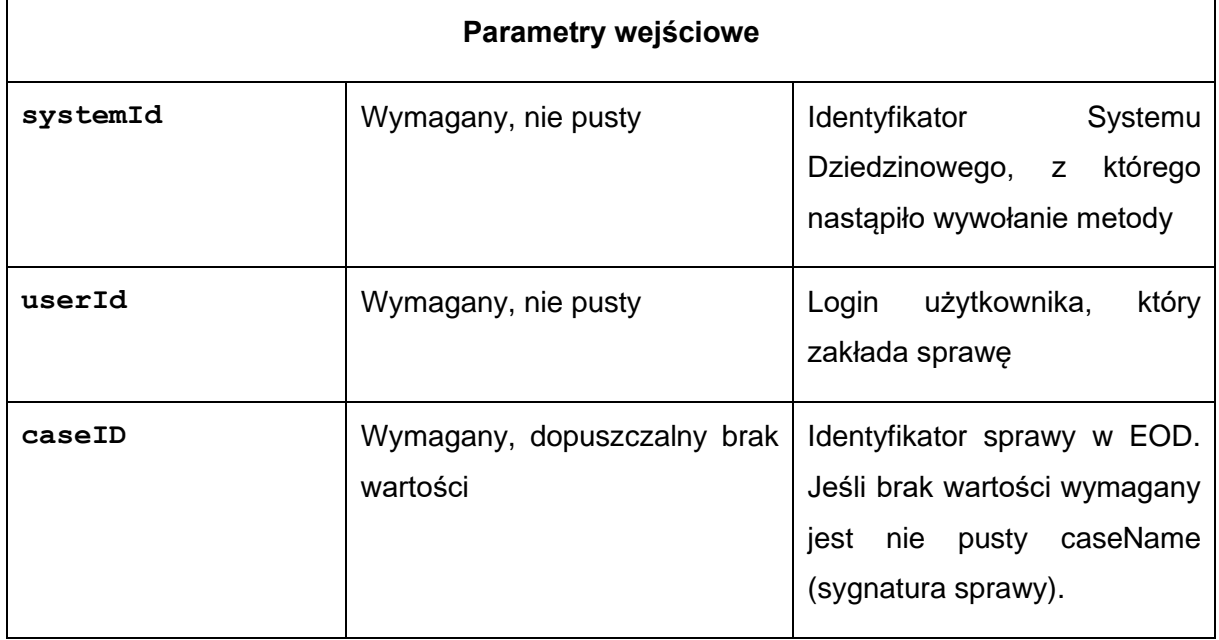

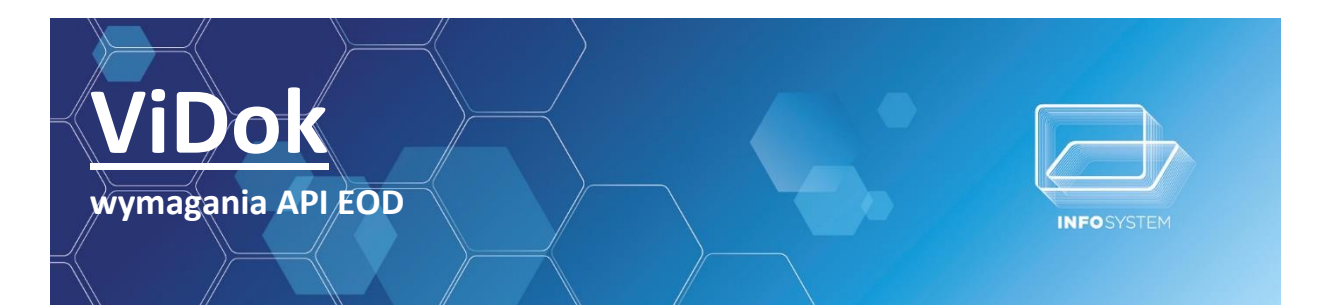

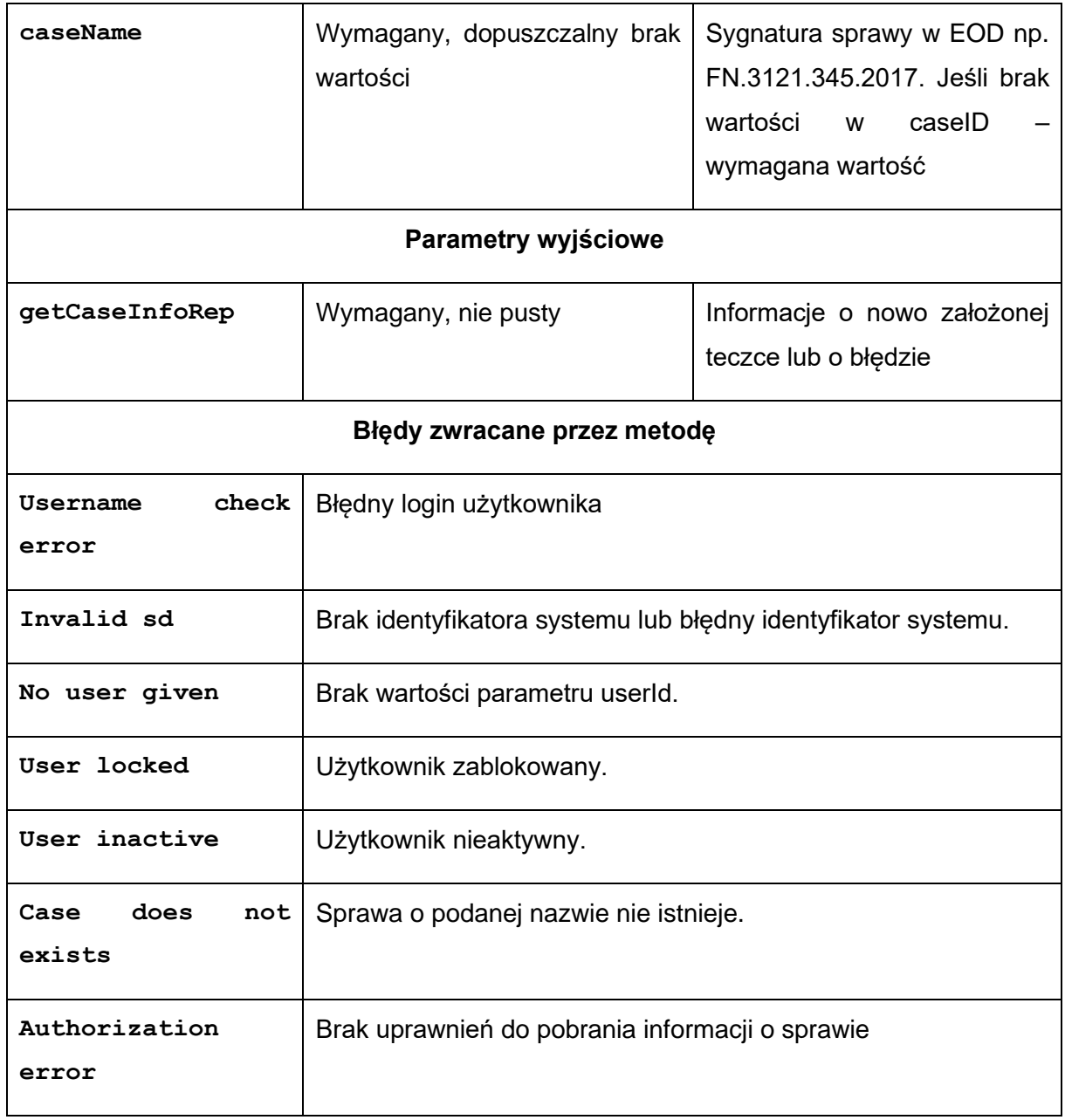

Struktura **getCaseInfoRep:**

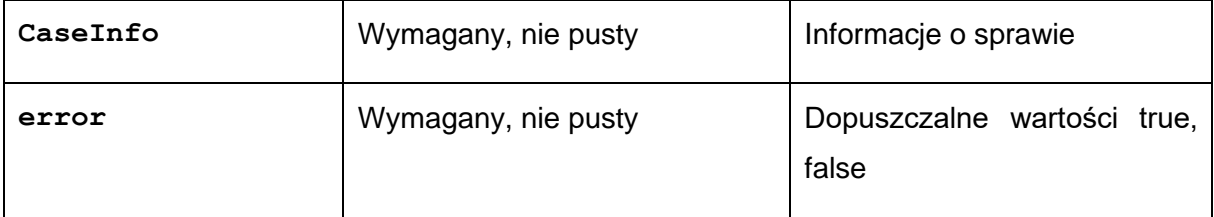

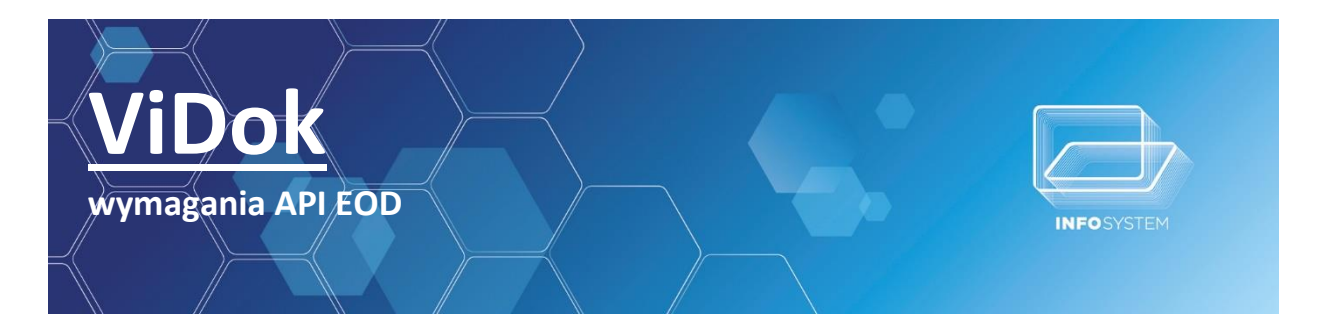

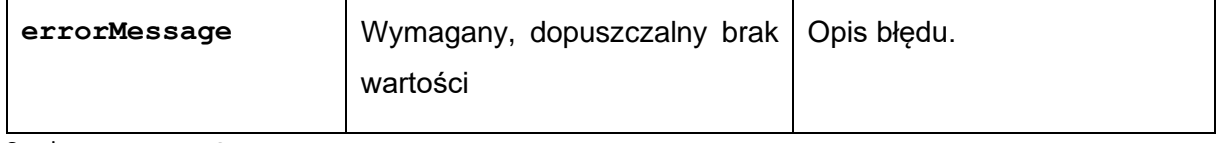

Struktura **CaseInfo:**

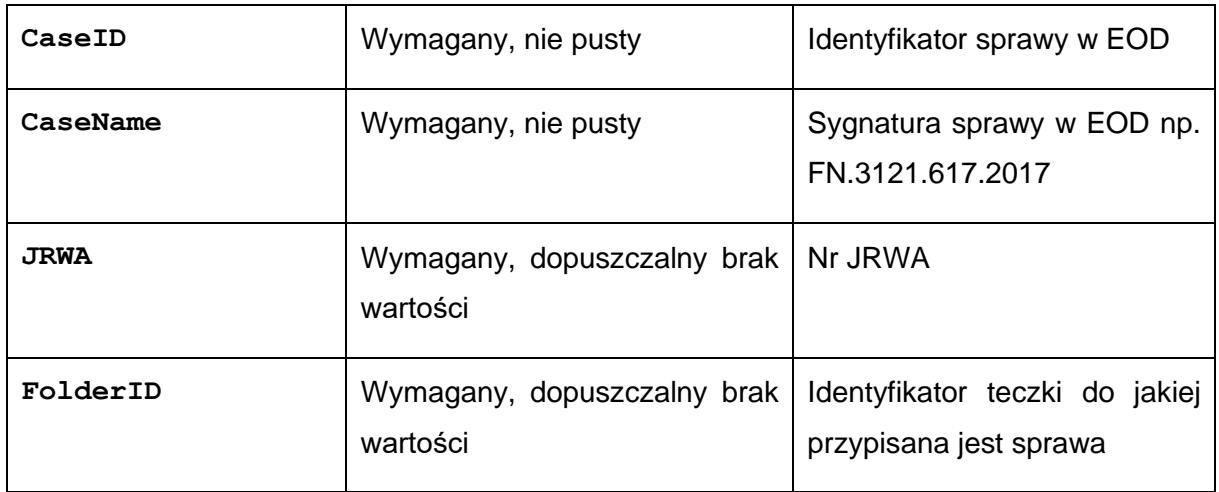

# *4.2.1.6.Wysyłka dokumentu drogą tradycyjna*

<span id="page-18-0"></span>addDocToEOD – operacja zwraca id dokumentu nadane przez EOD. Niestety niektóre EOD wymagają wywołania kilku metod aby dokument został umieszczony w systemie w sposób zgodny z instrukcją kancelaryjną, gdzie z punktu widzenie SD jest to zbędne i można podać te informacje w jednej metodzie.

#### *4.2.1.7.Przykładowe metody dodatkowe aby wysłać dokument drogą tradycyjną*

<span id="page-18-1"></span>sendDocToReception – operacja nadaje dokument do odpowiedniej kancelarii. (id kancelarii może być podany w pierwszej metodzie)

updateShippmentStatus – operacja ustawia status dokumentu w naszym przypadku na "dostarczany" gdyż SD od tego momentu oczekuje na potwierdzenie dostarczenia dokumentu(również ten parametr może być podany w pierwszej metodzie)

#### **4.2.2.PRZYKŁADOWE METODY API POTRZEBNE PRZY WYSYŁCE DROGĄ ELEKTRONICZNĄ**

# *4.2.2.1.Pobieranie listy teczek*

<span id="page-18-3"></span><span id="page-18-2"></span>getFoldersList - operacja zwraca listę teczek i podteczek na podstawie parametrów wejściowych

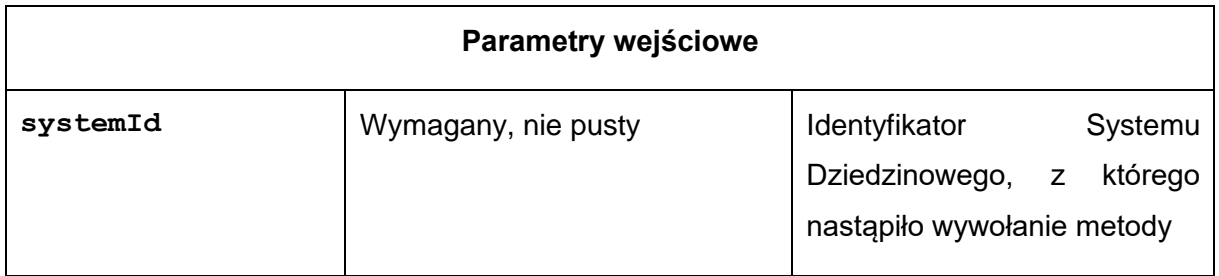

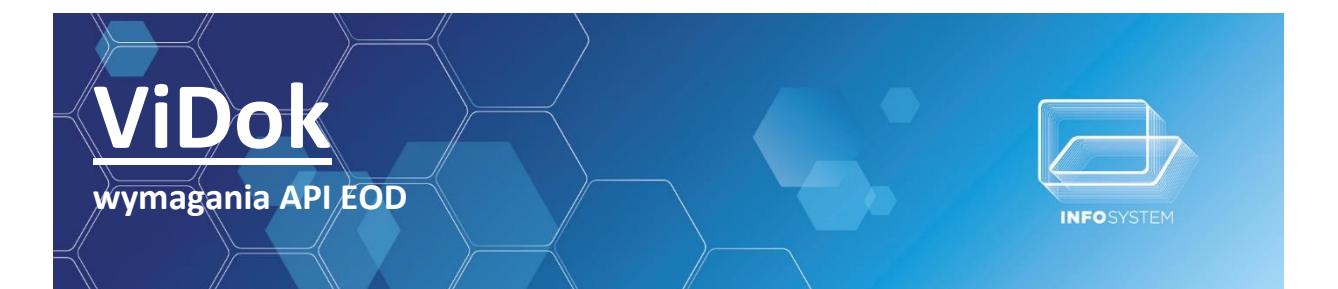

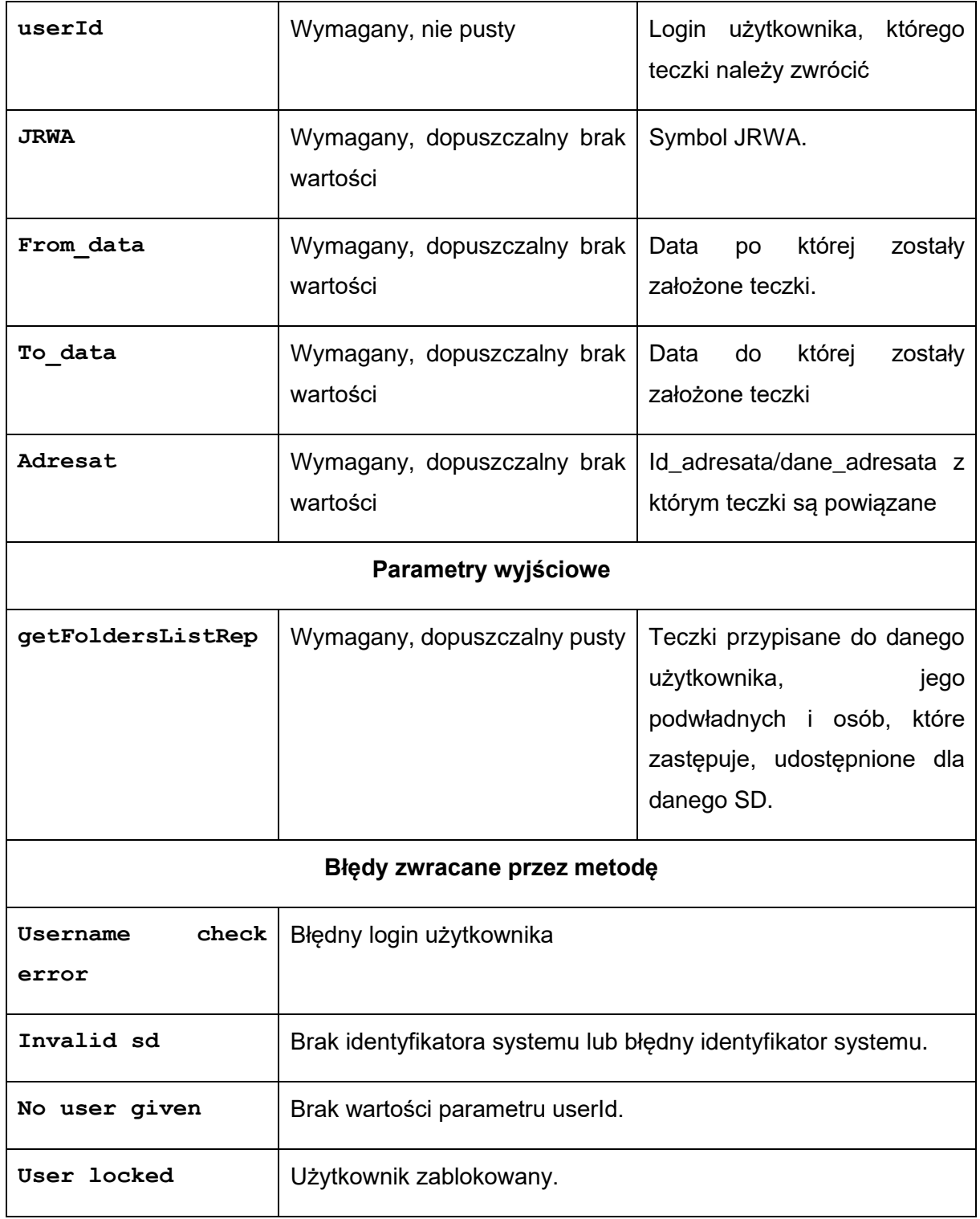

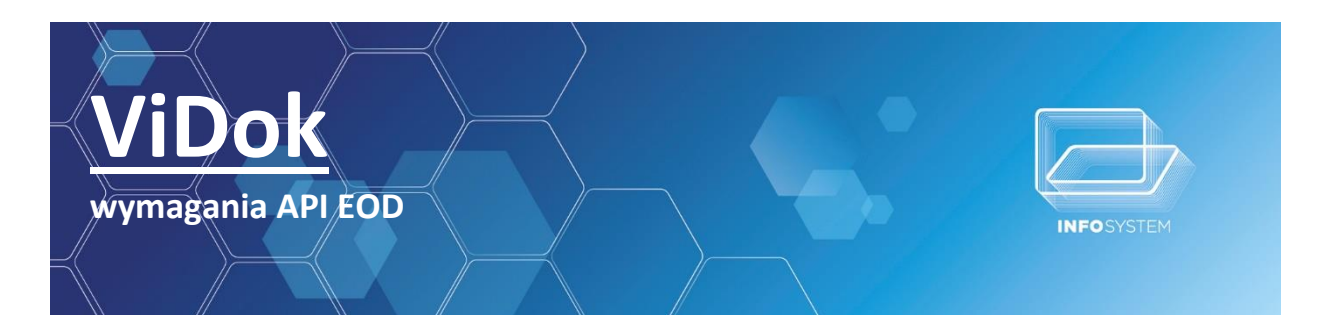

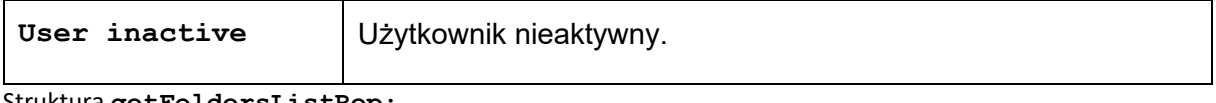

Struktura **getFoldersListRep:**

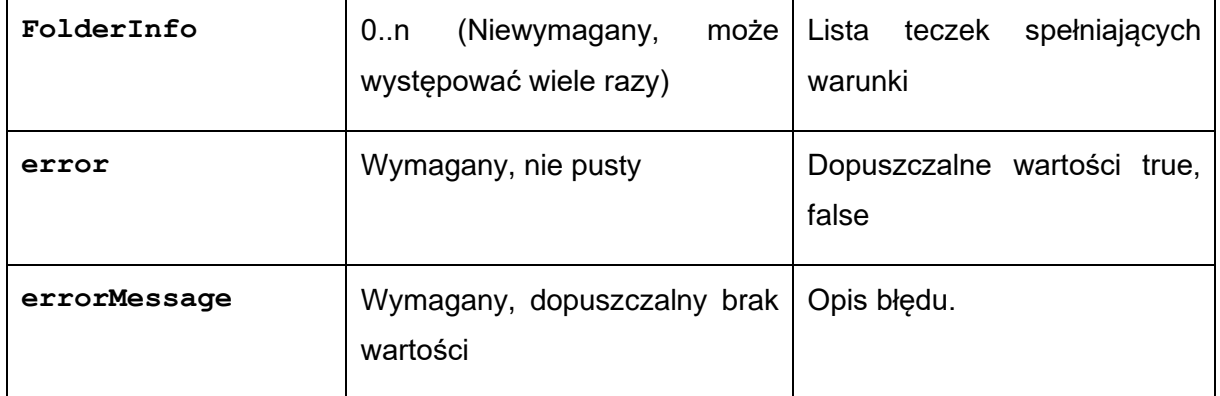

Struktura **FolderInfo:**

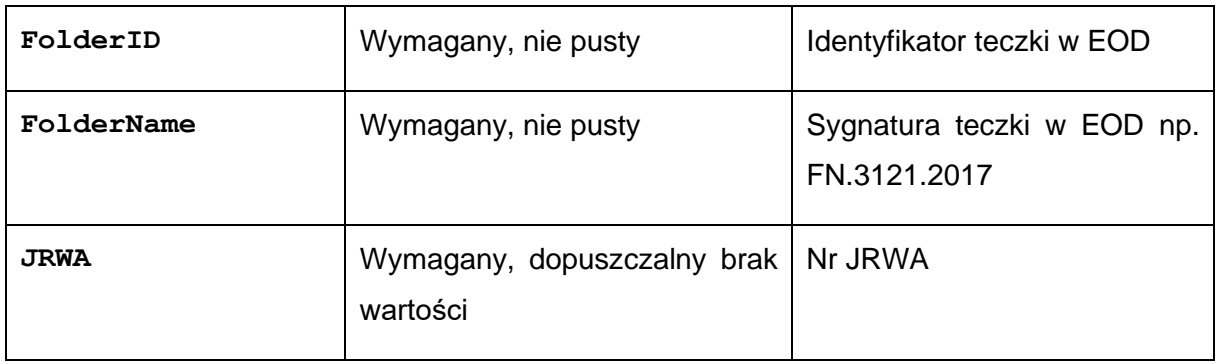

# *4.2.2.2.Zakładanie teczki*

<span id="page-20-0"></span>createFolder – operacja zakłada teczkę w EOD i zwraca informacje o założonej teczce

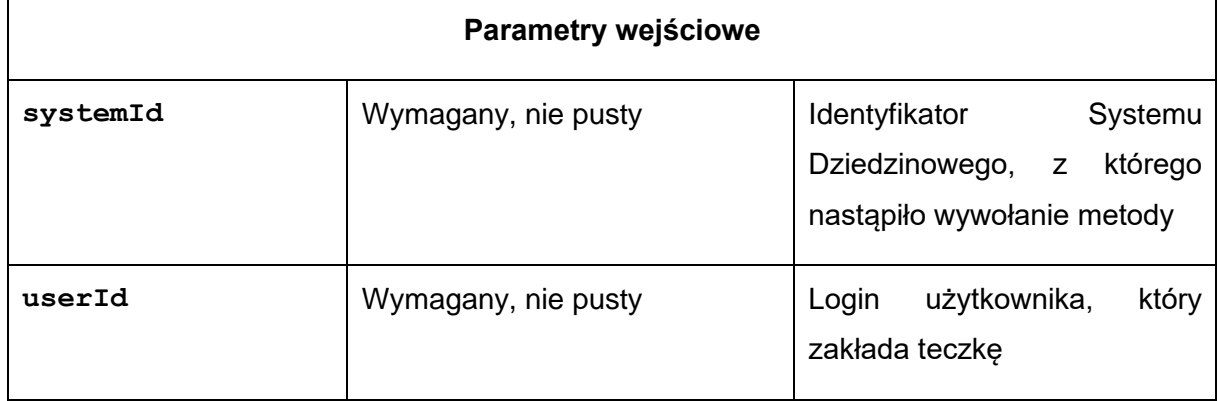

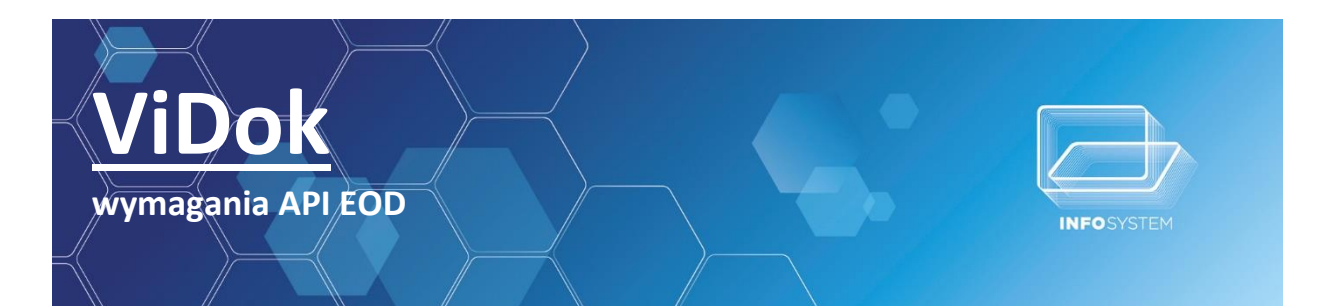

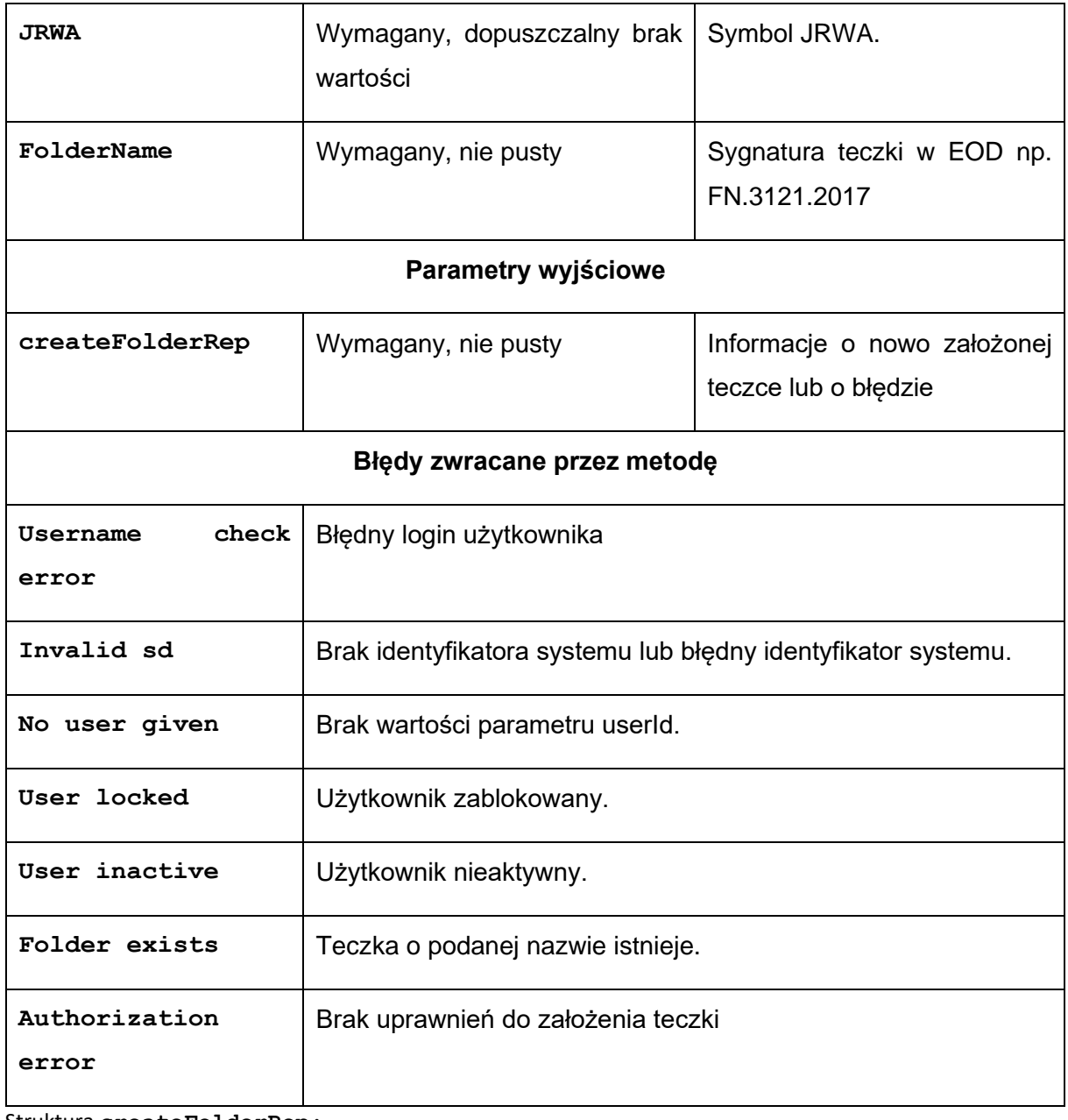

#### Struktura **createFolderRep:**

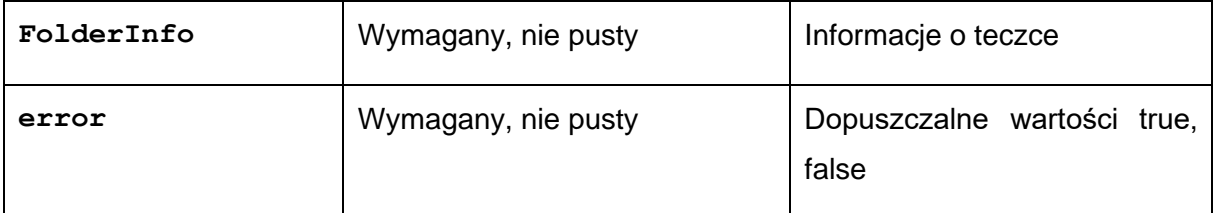

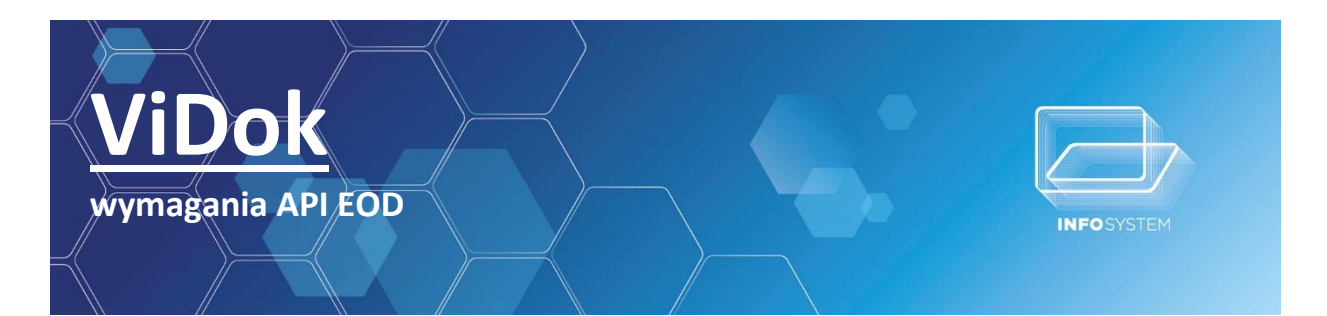

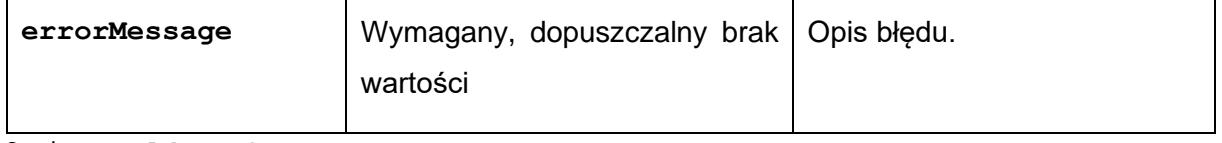

Struktura **FolderInfo:**

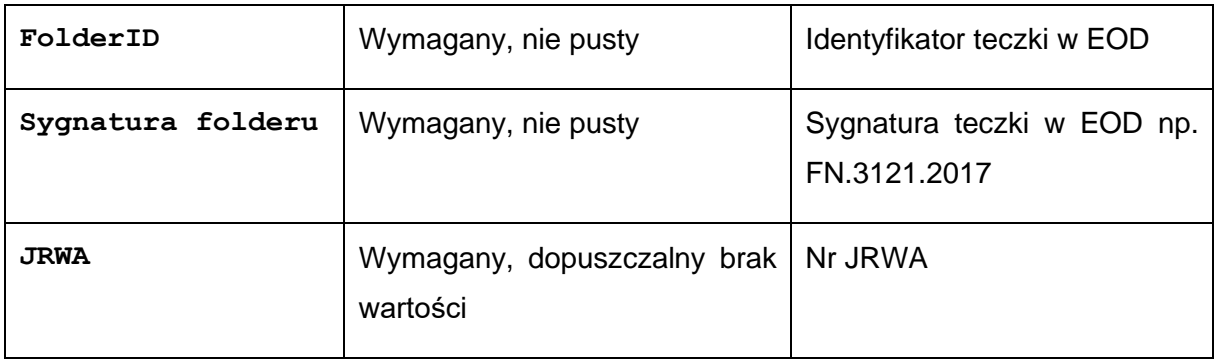

# *4.2.2.3.Zakładanie sprawy*

<span id="page-22-0"></span>CreateCase – operacja zakłada sprawę w EOD i zwraca informacje o założonej sprawie

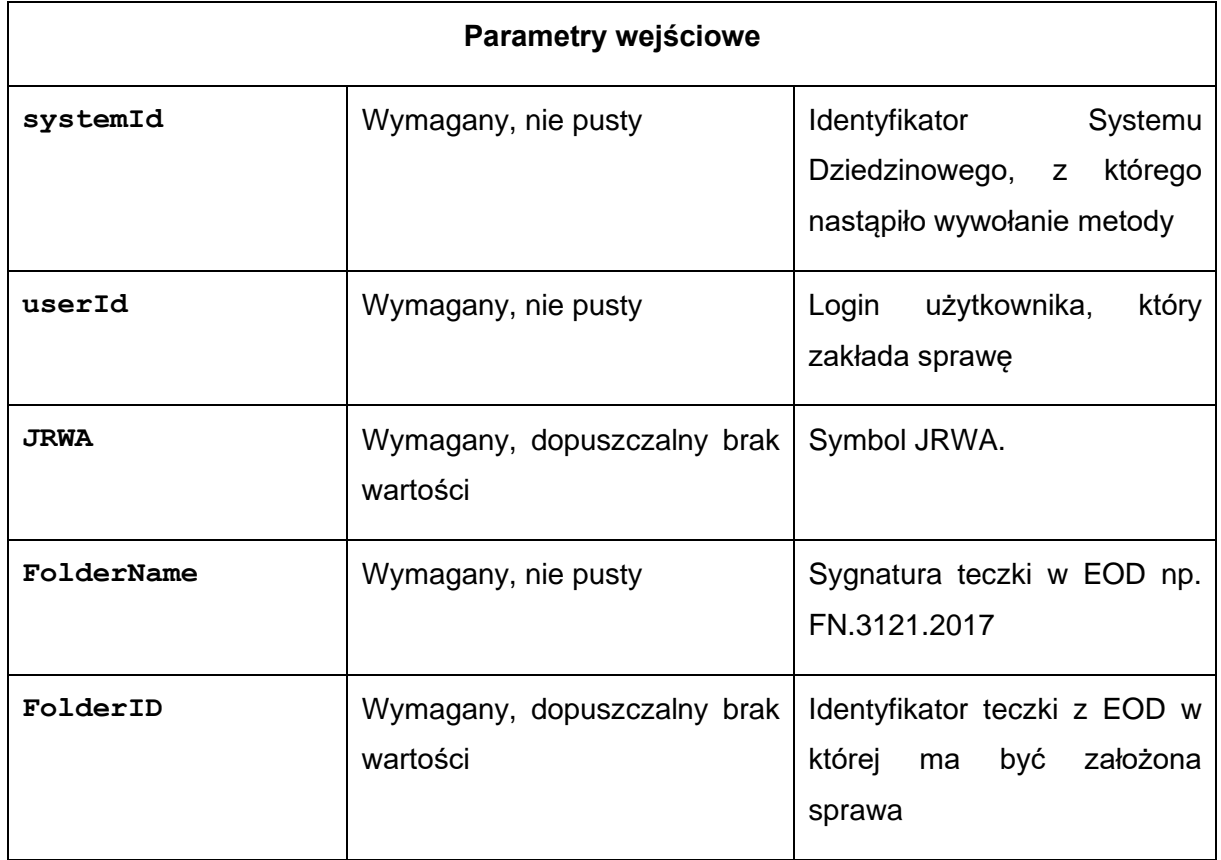

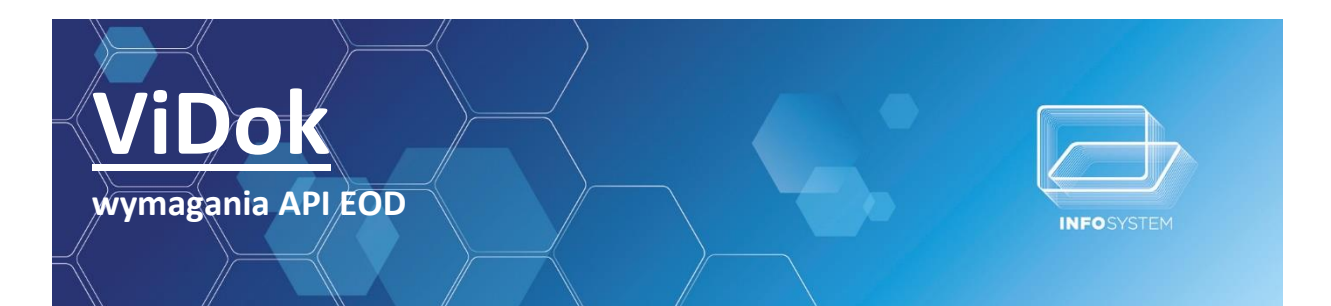

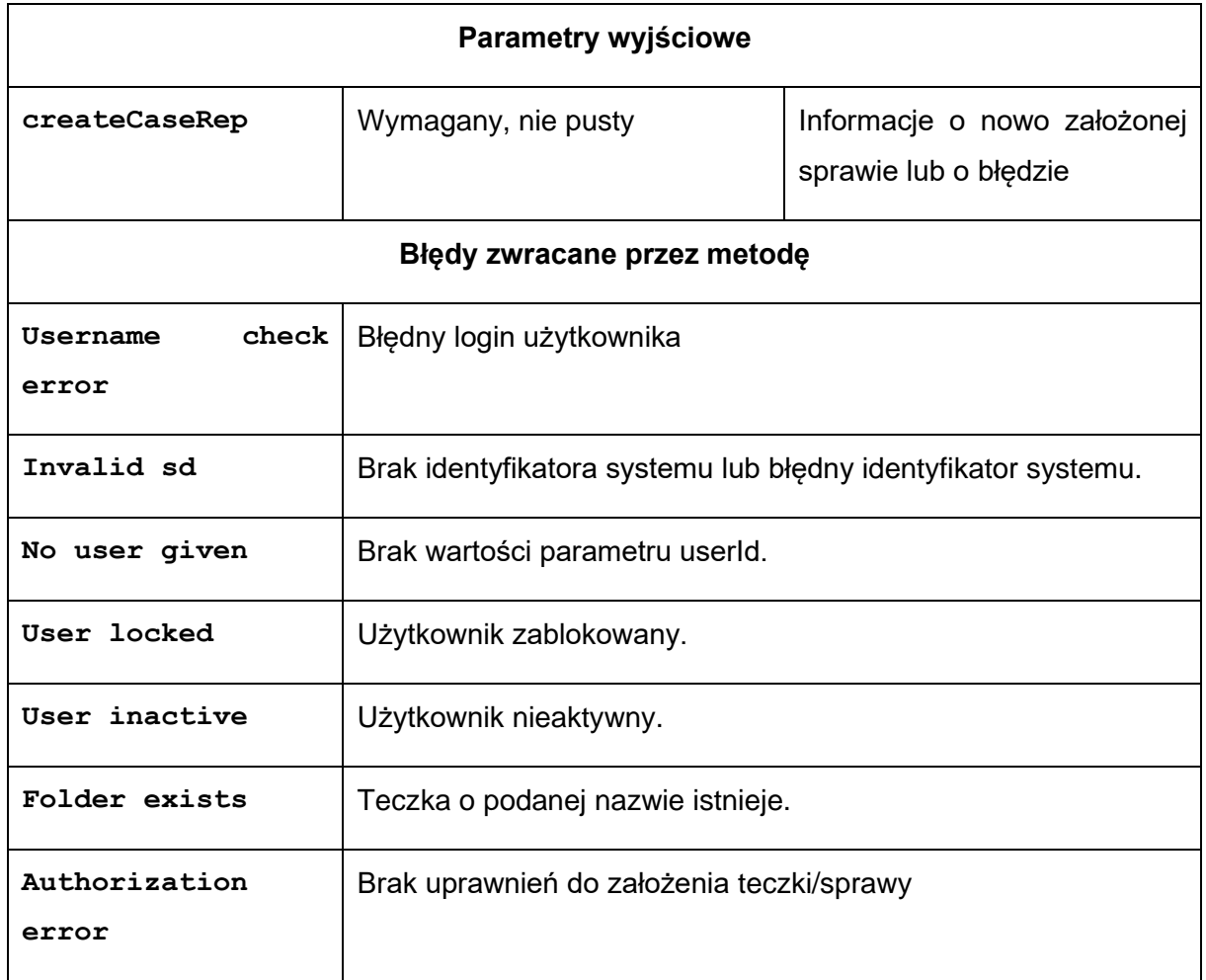

Struktura **createCaseRep:**

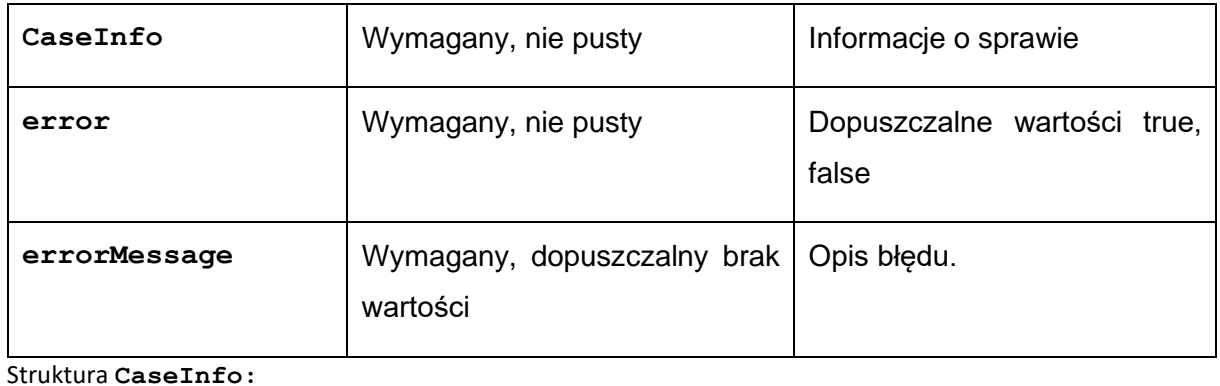

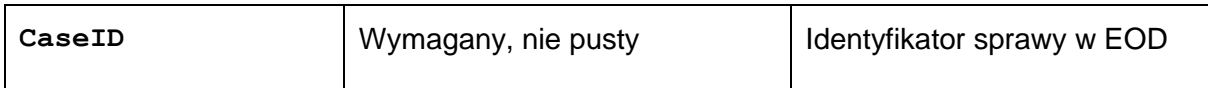

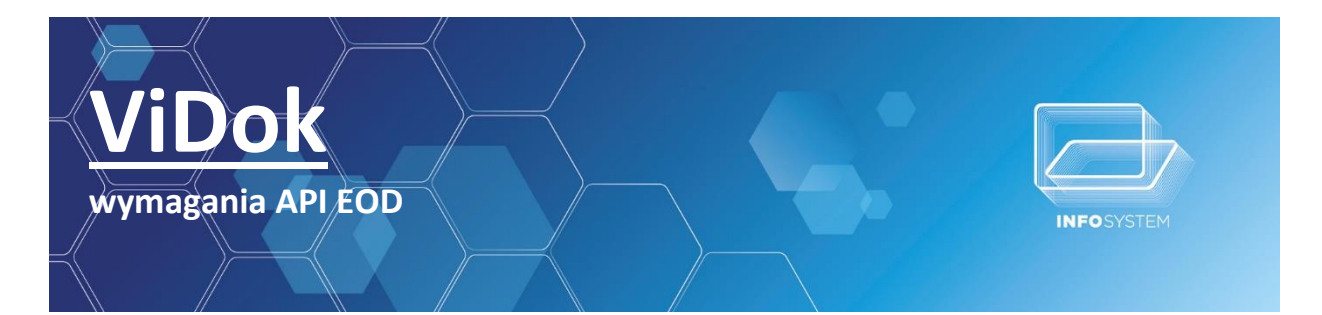

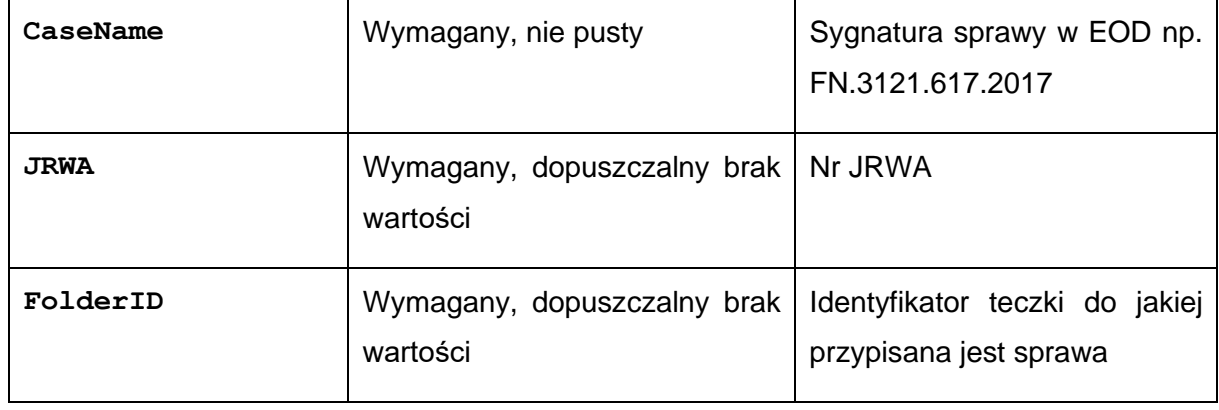

#### *4.2.2.4.Wysyłka dokumentu droga elektroniczną*

<span id="page-24-0"></span>AddDocToEOD – operacja zwraca id dokumentu nadane przez EOD. Niestety niektóre EOD wymagają wywołania kilku metod aby dokument został umieszczony w systemie w sposób zgodny z instrukcją kancelaryjną, gdzie z punktu widzenie SD jest to zbędne i można podać te informacje w jednej metodzie.

#### *4.2.2.5.Przykładowe metody dodatkowe aby wysłać dokument drogą elektroniczną*

<span id="page-24-1"></span>generateElectronicPack - operacja wywołuje wygenerowanie dokumentu elektronicznego(pismo\_ogolne) i dodanie do niego jako załącznika (dokumentu pdf) dostarczonego przez SD. (SD daje parametr określający typ wysyłki dzięki czemu EOD może wygenerować paczkę w pierwszej metodzie)

prepToSendDocElectronically – operacja ustawia status w EOD aby operator tego systemu mógł podpisać elektronicznie dokument i wysłać na epuap. (SD daje parametr określający typ wysyłki dzięki czemu EOD może ustawić status dokumentu w pierwszej metodzie)

# <span id="page-24-2"></span>**5. ZMIANA STATUSU DOKUMENTÓW**

Przez statusu dokumentu należy rozumieć to czy dany dokument jest dostarczony do podatnika czy nie. Metoda w Api powinna dawać możliwość zmiany statusu dokumentu na dostarczony i inny.

<span id="page-24-3"></span>W przypadku zmiany na status dostarczony powinna być możliwość wpisania daty potwierdzenia doręczenia.

# **5.1.SCHEMATY DZIAŁANIA SD**

#### SCHEMAT I

Użytkownik dostał informacje z poza EOD o dostarczeniu dokumentu:

- Użytkownik wykorzystuje SD do zmiany statusu dokumentu na dostarczony
- EOD zmienia status dokumentu zgodnie z informacjami dostarczonymi przez SD

#### SCHEMAT II

Użytkownik popełnił błąd zmieniając status dokumentu na dostarczony i chce cofnąć status

- Użytkownik wykorzystuje SD do zmiany statusu dokumentu na status poprzedni zapisany w SD
- EOD zmienia status dokumentu zgodnie z informacjami dostarczonymi przez SD

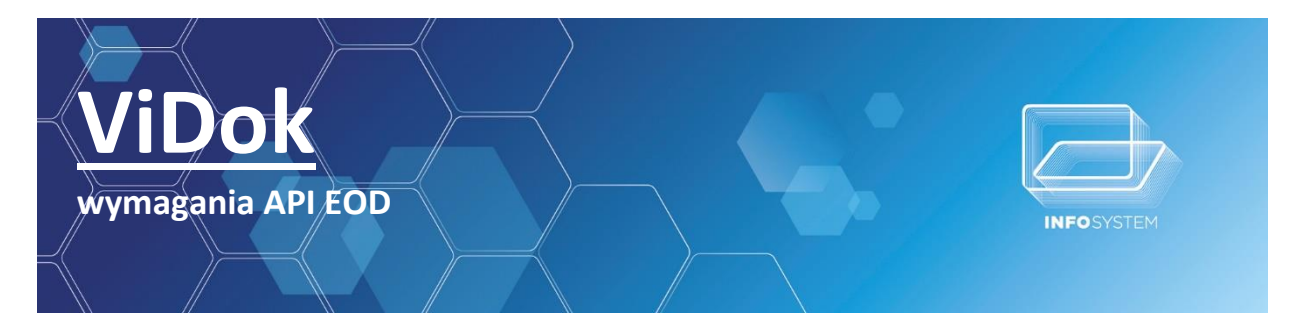

#### SCHEMAT III

Użytkownik zauważył błąd w statusie dokumentu w systemie EOD i chce go zmienić na prawidłowy

- Użytkownik wykorzystuje SD do zmiany statusu dokumentu na dowolny status
- EOD zmienia status dokumentu zgodnie z informacjami dostarczonymi przez SD

#### SCHEMAT IV

 $\mathsf{r}$ 

Użytkownik systemu SD jest również gońcem dostarczającym dokumenty do podatników

- Użytkownik za pomocą skanera odczytuje listę dokumentów do zmiany statusu na dostarczony
- SD odczytuje listę i zmienia ich statusy na dostarczony
- EOD zmienia statusy dokumentów zgodnie z informacjami dostarczonymi przez SD.

#### **5.1.1.ZMIANA STATUSU DOKUMENTU**

<span id="page-25-0"></span>setDocStatus – operacja zwraca listę spraw spełniających podane parametry wejściowe

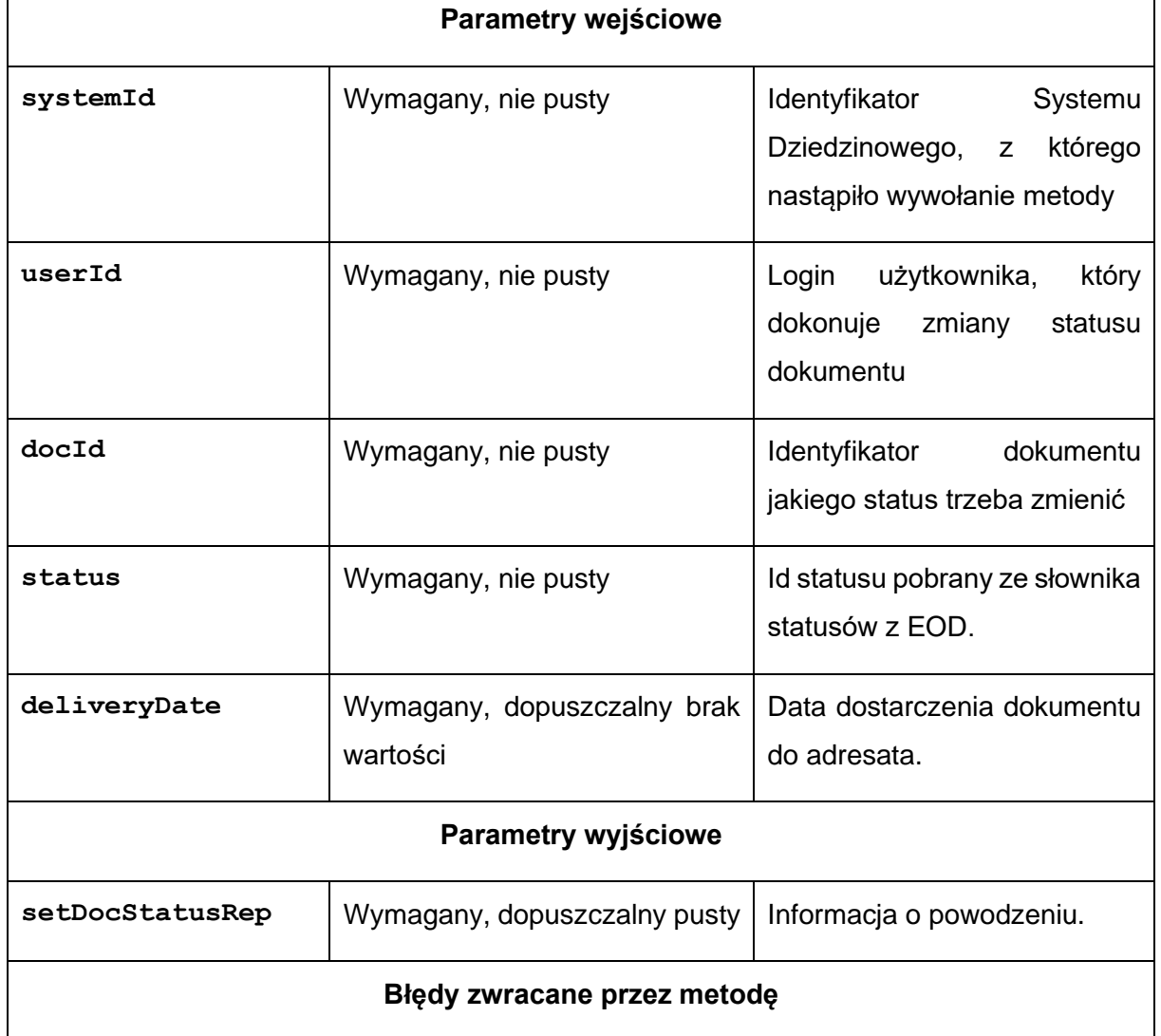

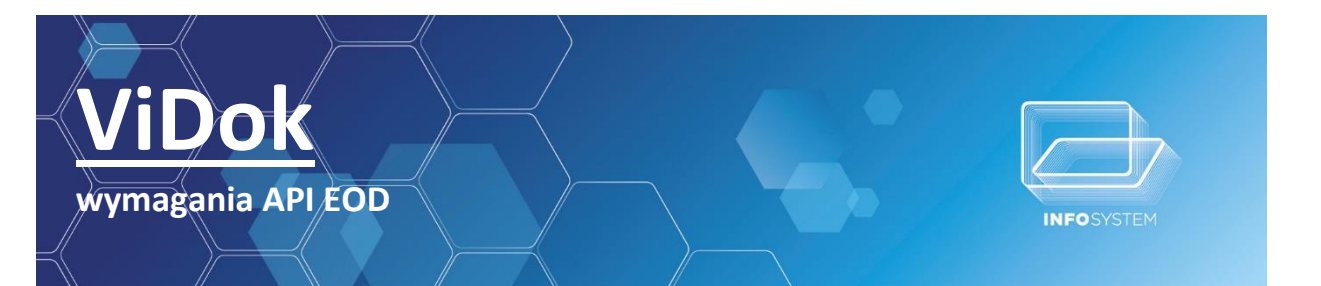

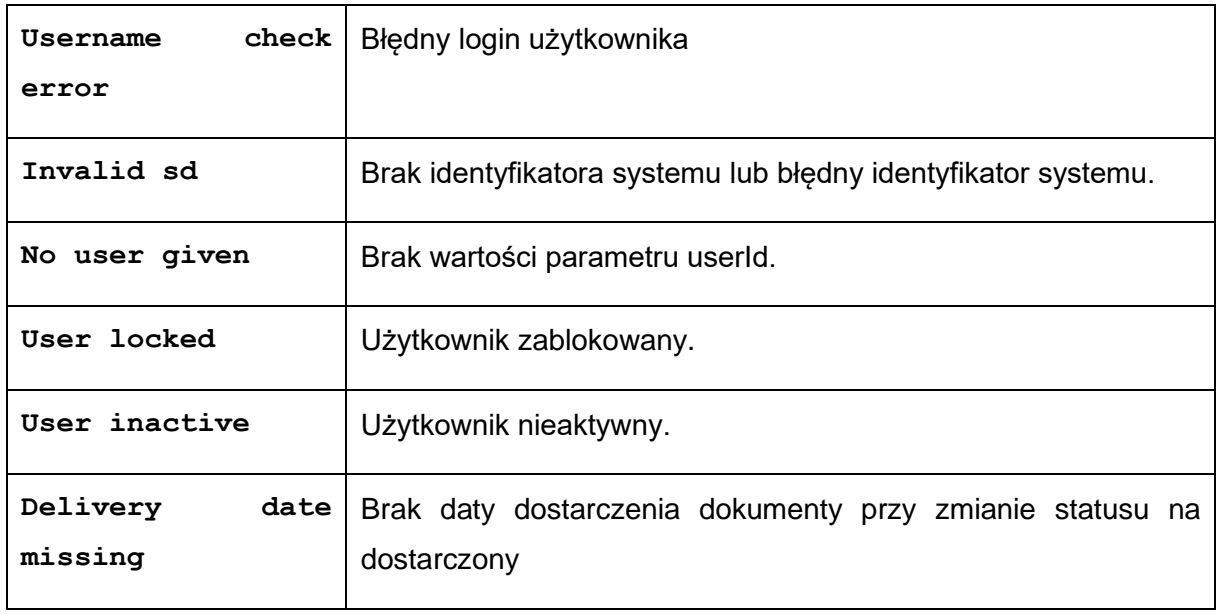

Struktura **setDocStatusRep:**

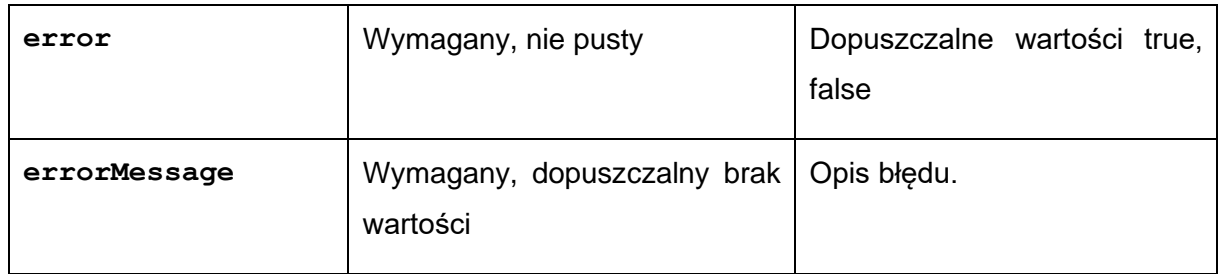

# **5.1.2.POBRANIE STATUSU DOKUMENTU**

<span id="page-26-0"></span>getDocStatus – operacja zwraca listę spraw spełniających podane parametry wejściowe

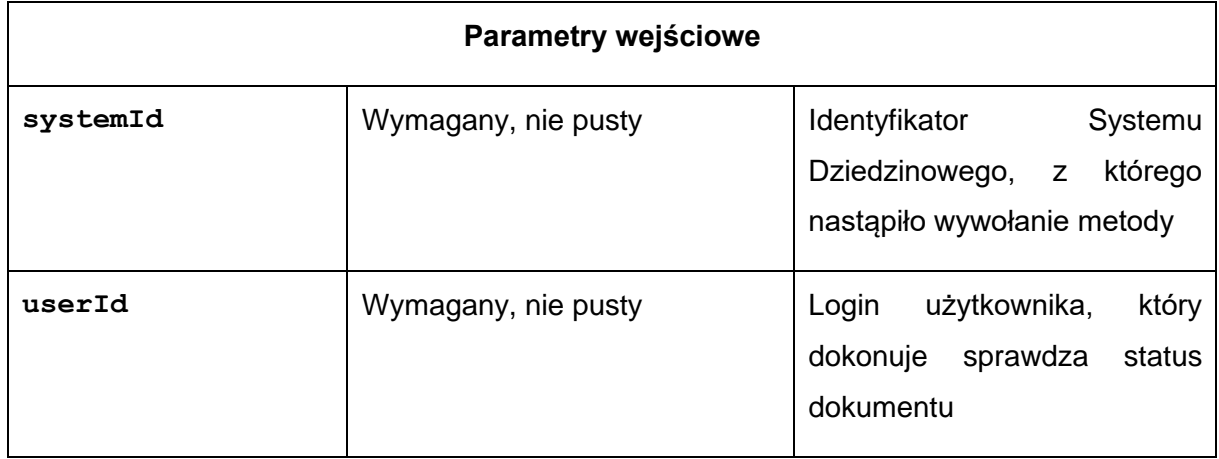

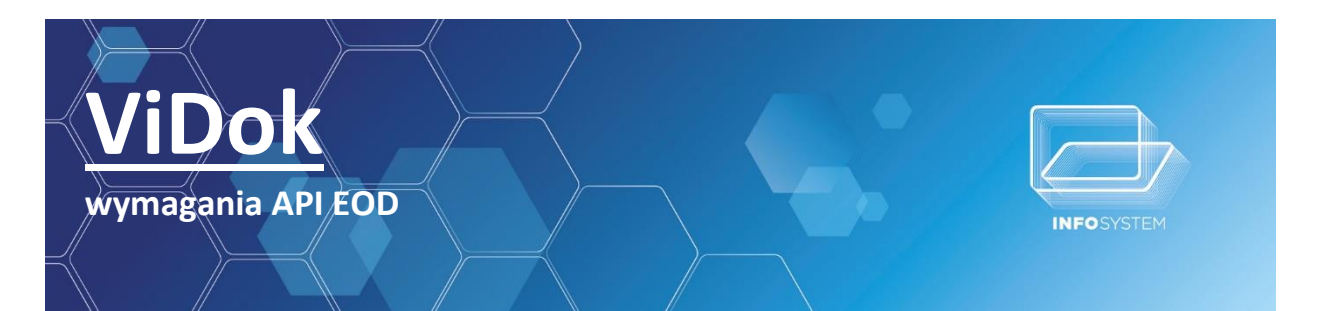

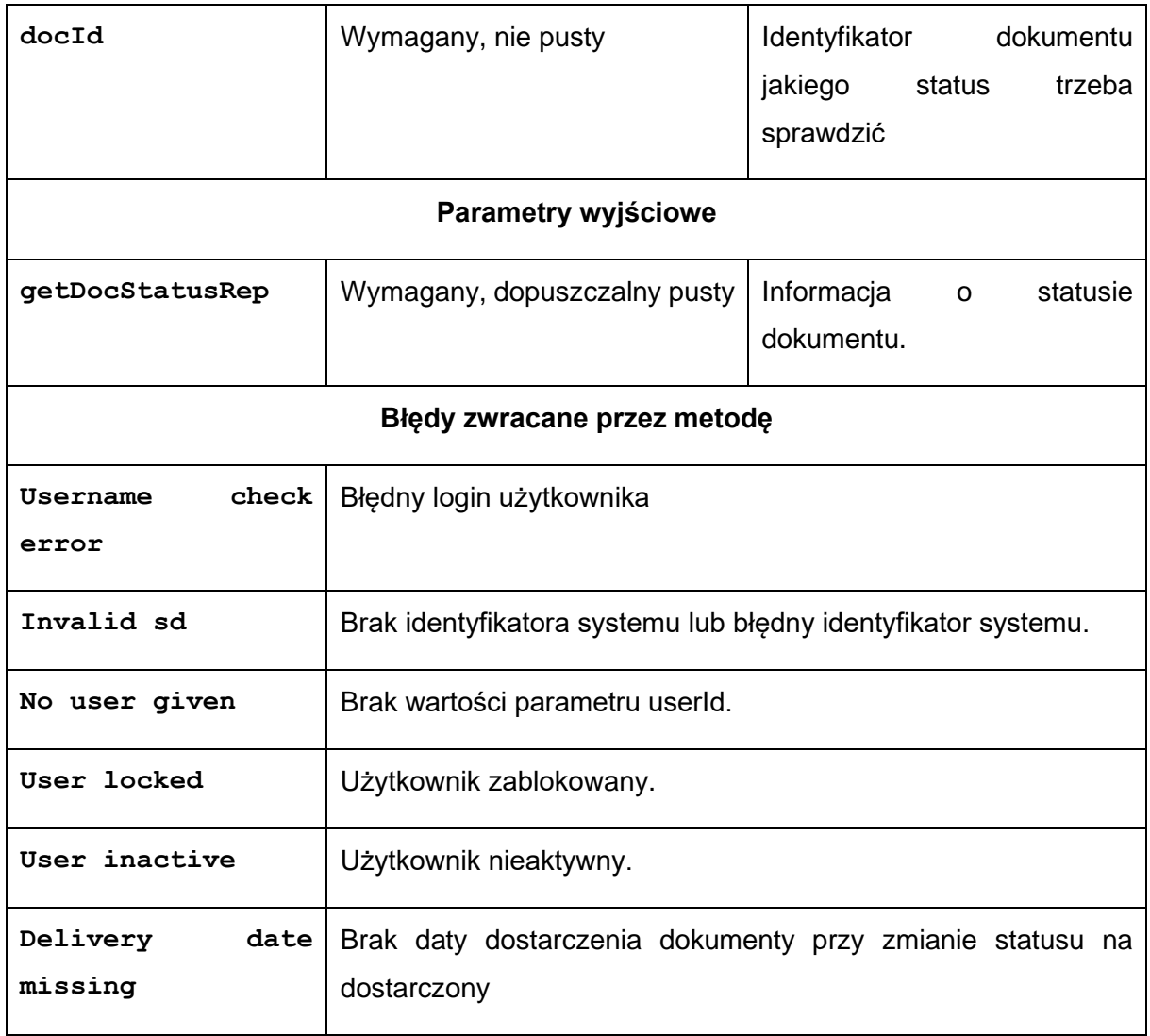

Struktura **getDocStatusRep:**

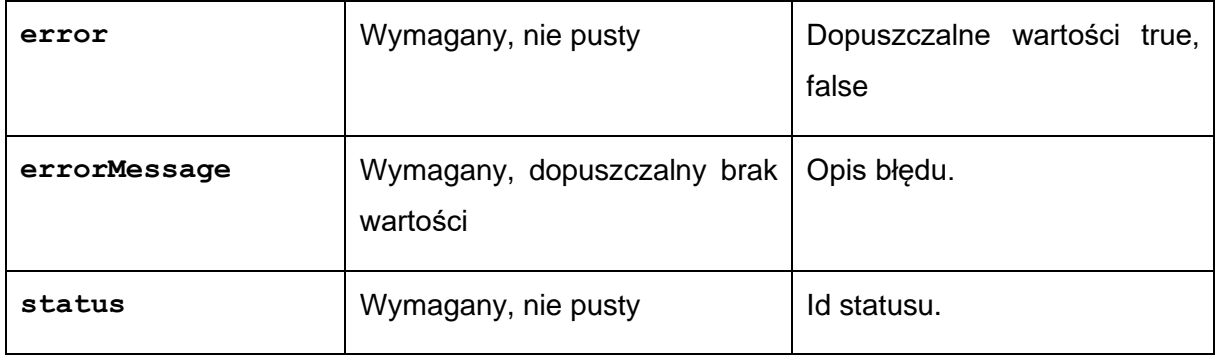

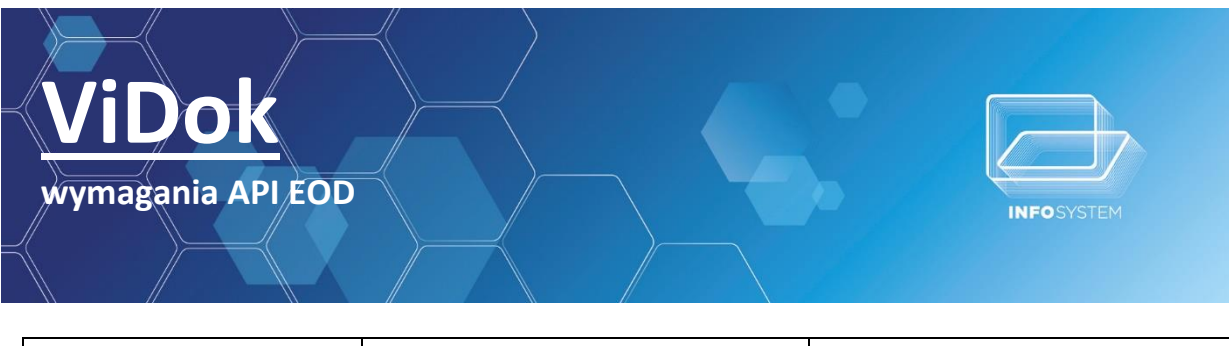

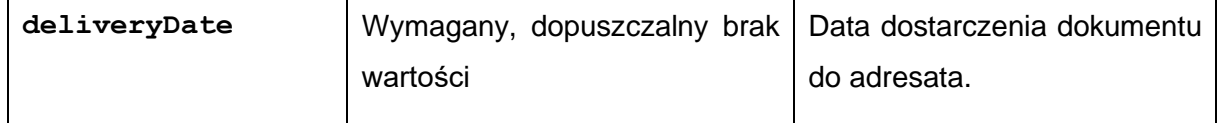

### **5.1.3.POBRANIE LISTY DOSTĘPNYCH STATUSÓW DOKUMENTÓW**

<span id="page-28-0"></span>getDocStatusDictionary – operacja zwraca listę dostępnych statusów dokumentu w EOD

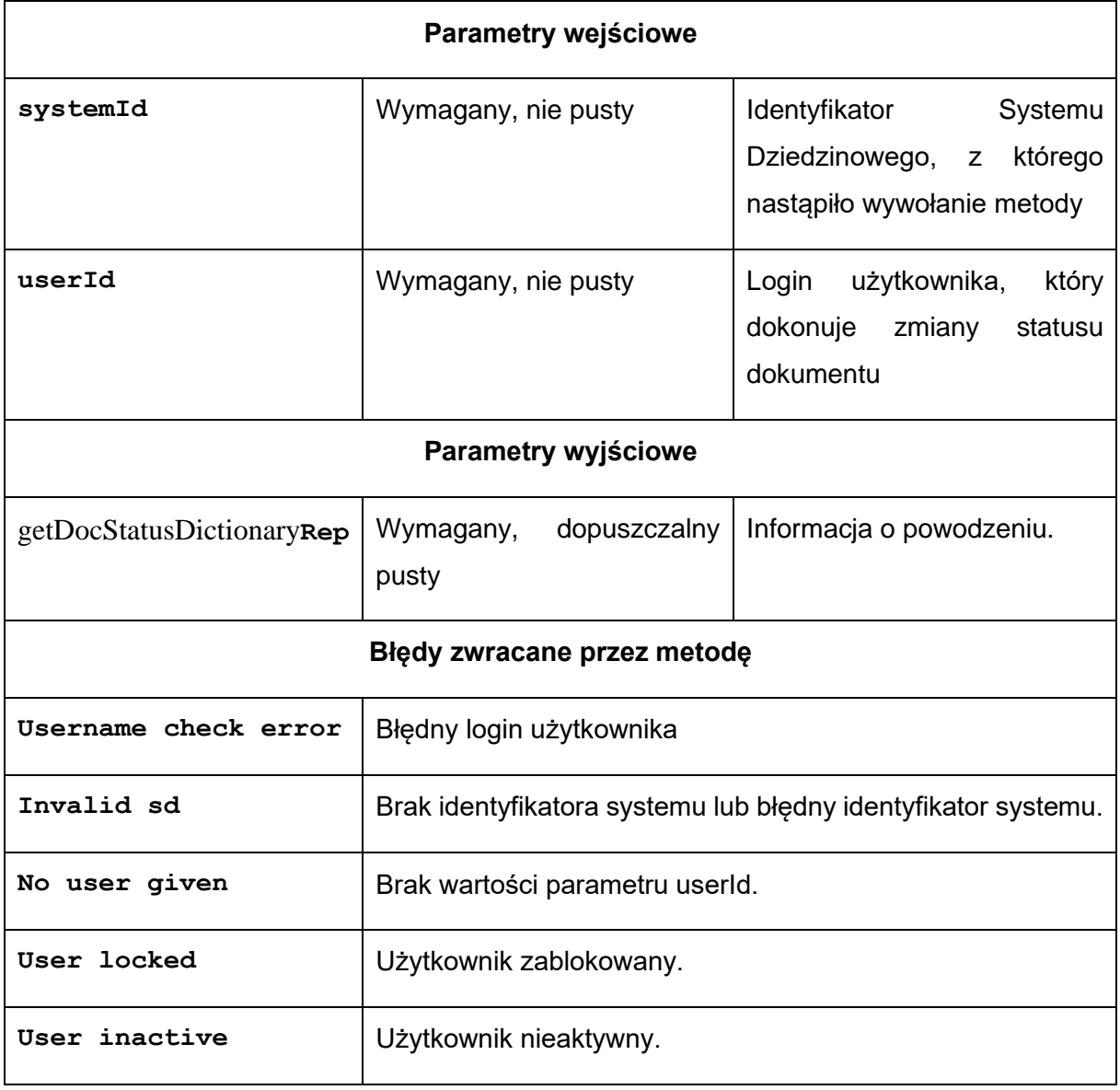

Struktura getDocStatusDictionary**Rep:**

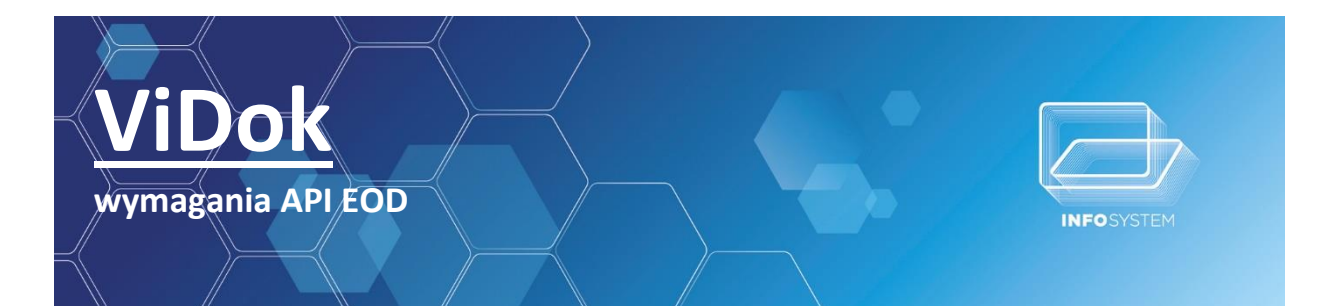

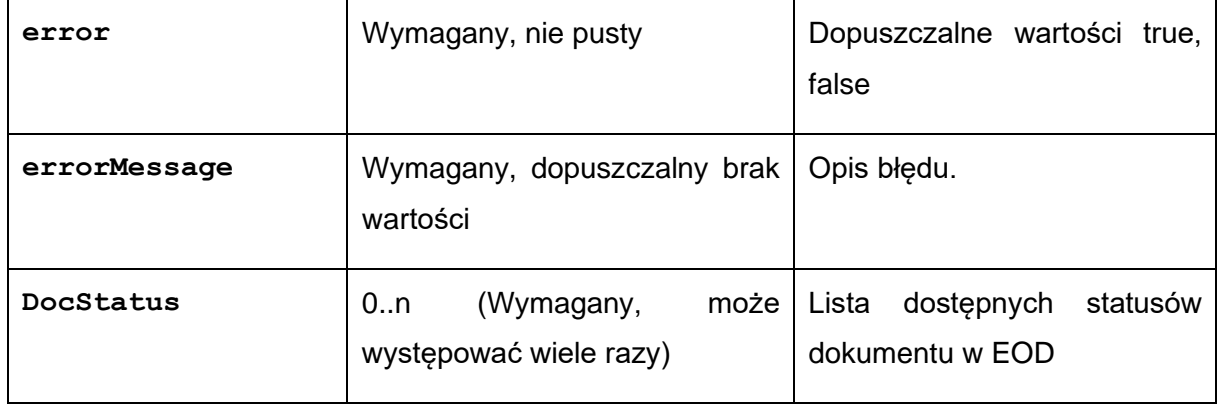

Struktura **DocStatus:**

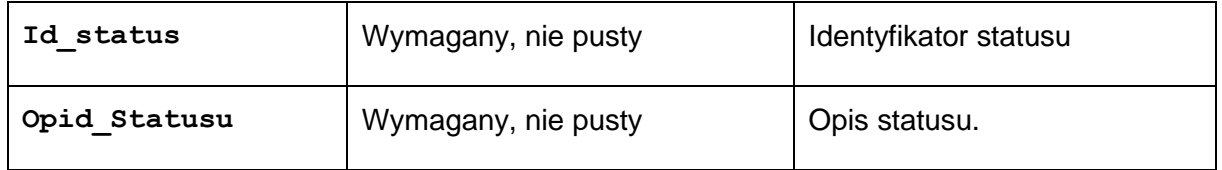

# <span id="page-29-1"></span><span id="page-29-0"></span>**6. POBRANIE STATUSU DOKUMENTU**

# **6.1.SCHEMATY DZIAŁANIA SD**

# <span id="page-29-2"></span>**6.2.METODY API POTRZEBNE PRZY POBIERANIU STATUSÓW DOKUMENTÓW Z EOD**

# **6.2.1.POBRANIE STATUSU DOKUMENTU**

<span id="page-29-3"></span>getDocStatus – operacja zwraca listę spraw spełniających podane parametry wejściowe

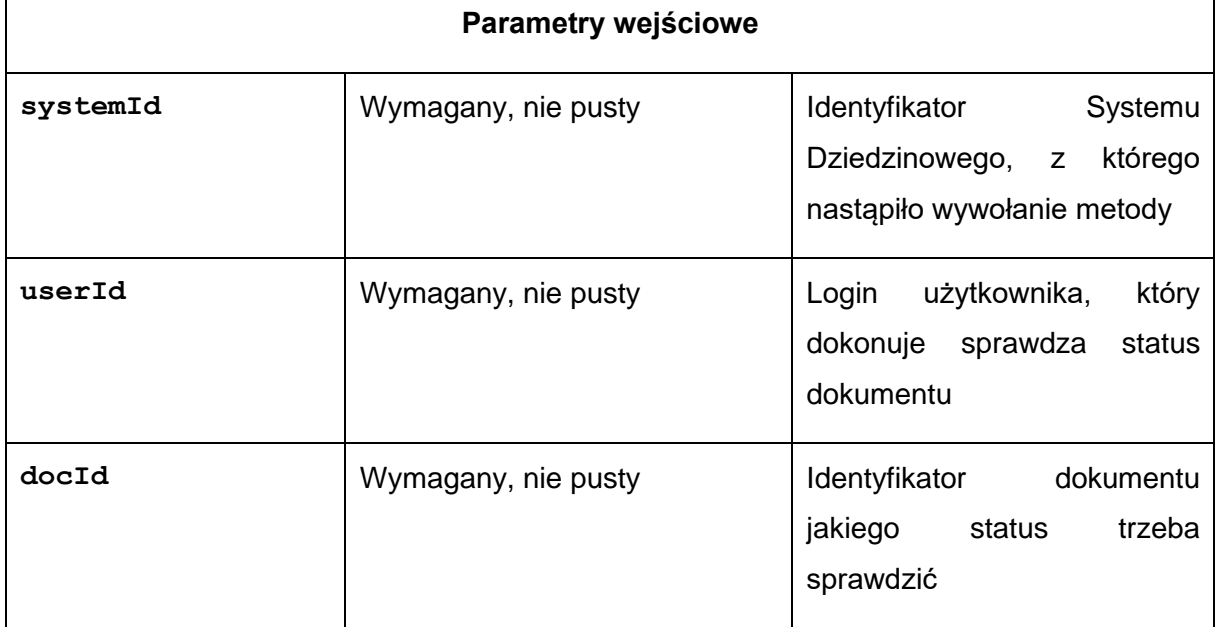

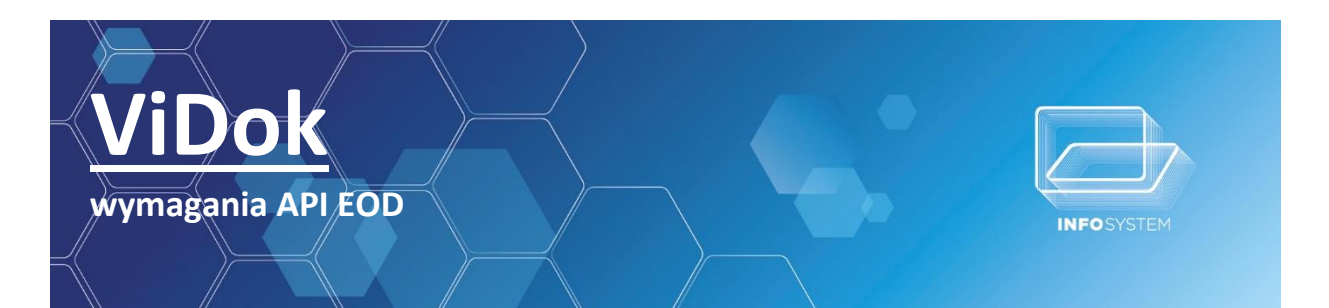

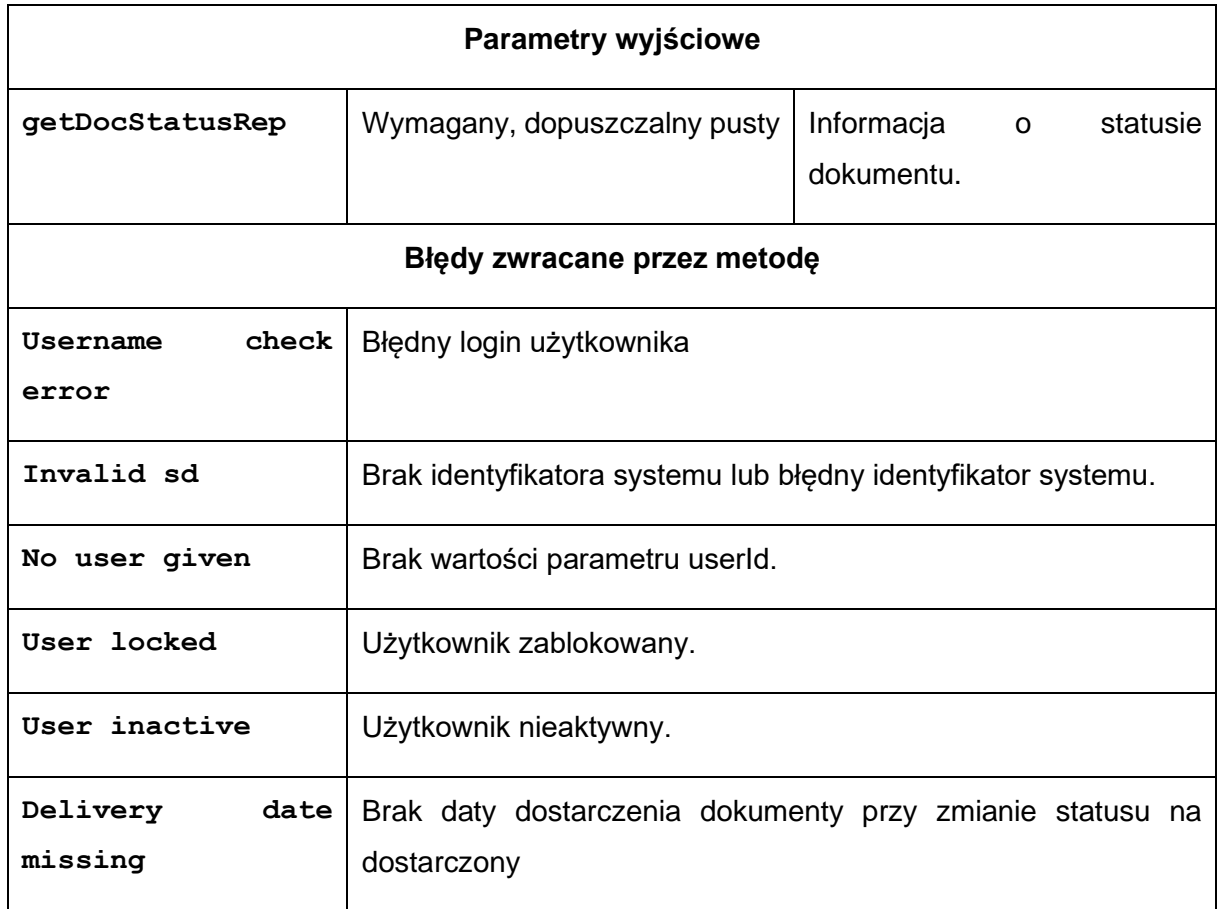

Struktura **getDocStatusRep:**

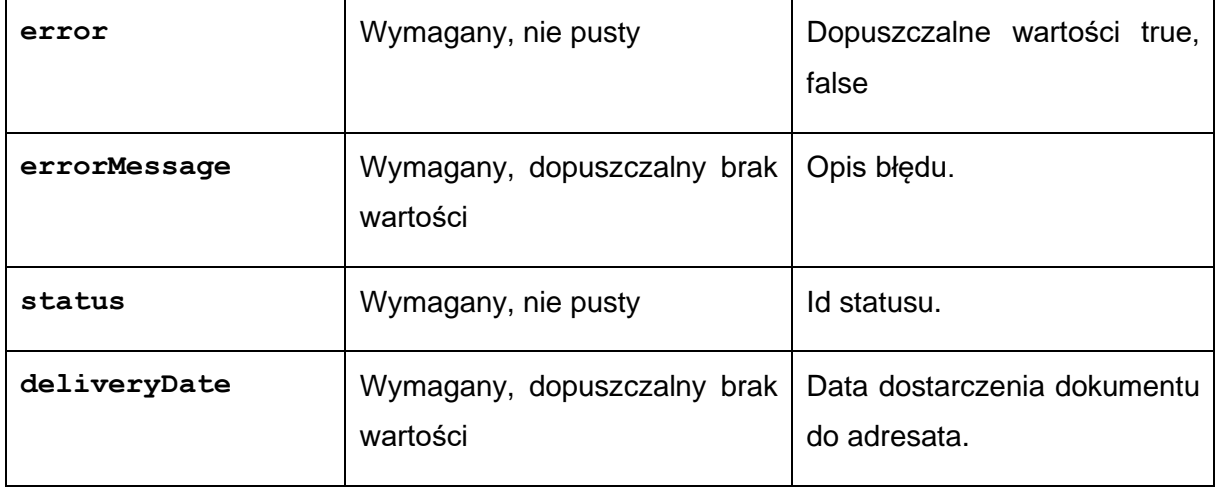

<span id="page-30-0"></span>**6.2.2.POBRANIE LISTY DOSTĘPNYCH STATUSÓW DOKUMENTÓW** getDocStatusDictionary – operacja zwraca listę dostępnych statusów dokumentu w EOD

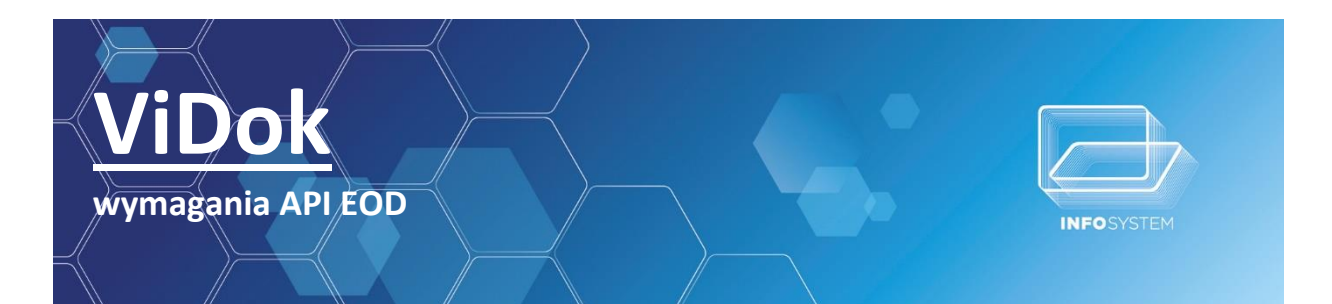

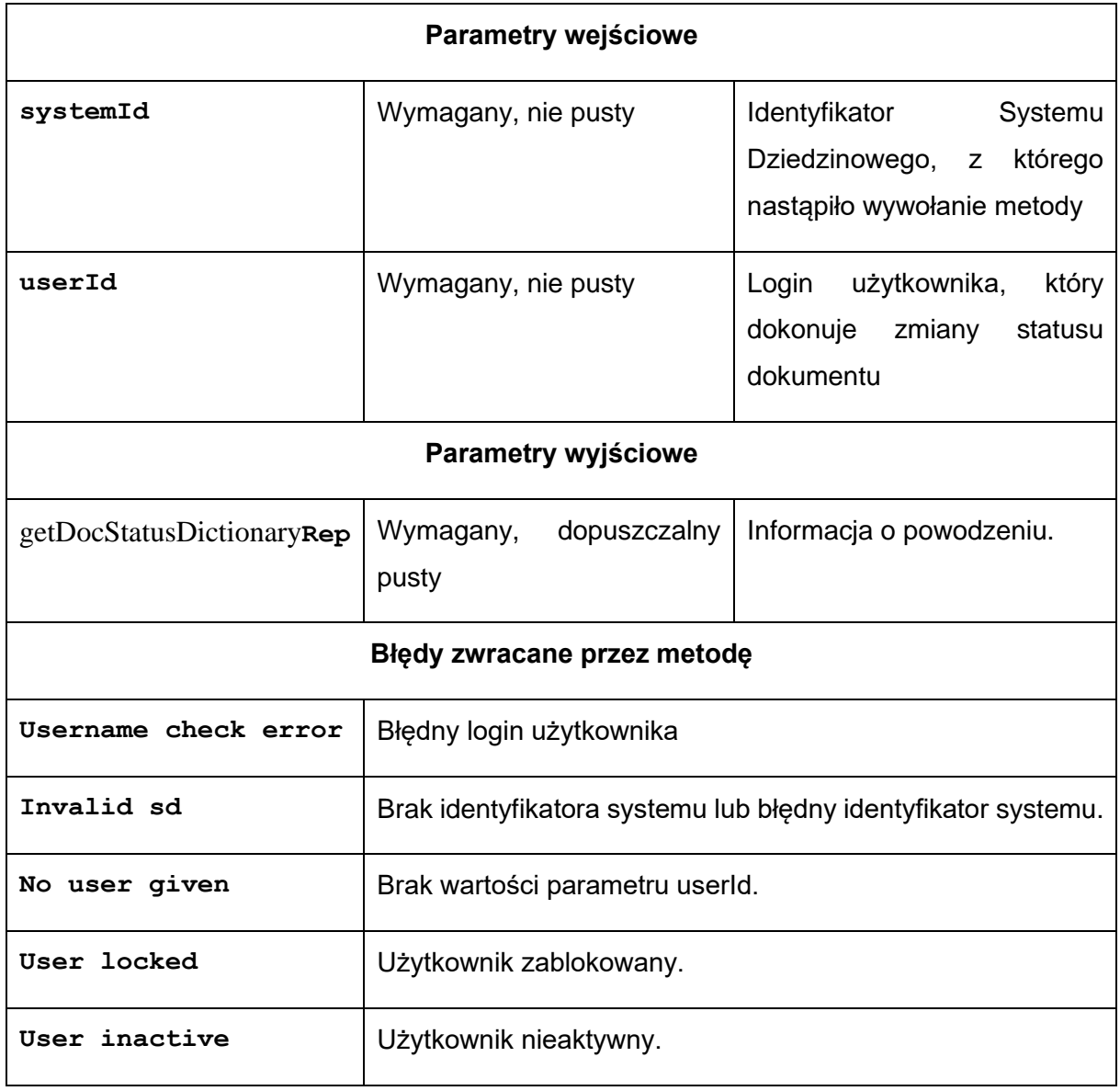

Struktura getDocStatusDictionary**Rep:**

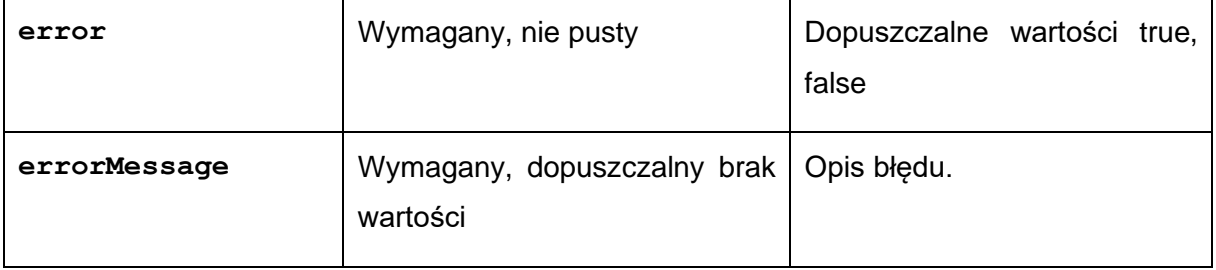

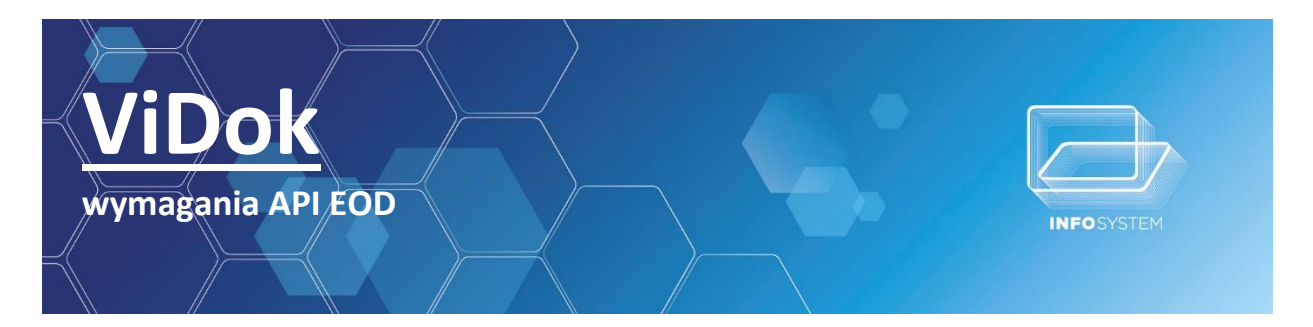

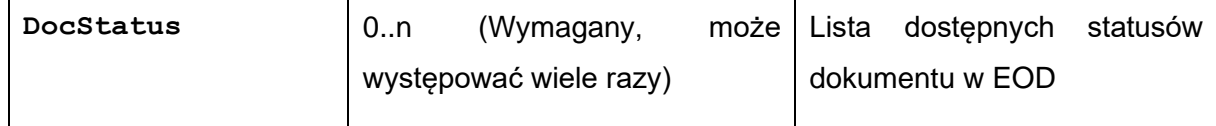

Struktura **DocStatus:**

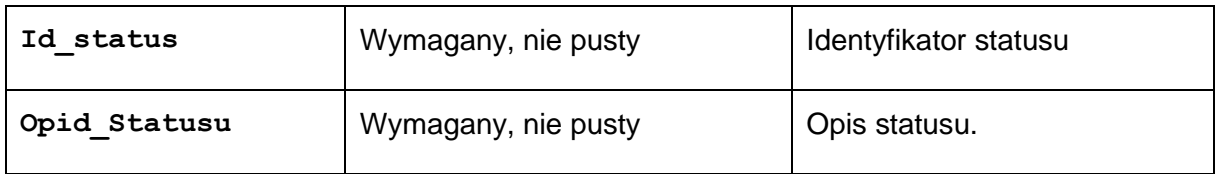

# <span id="page-32-1"></span><span id="page-32-0"></span>**7. POBRANIE LISTY DOKUMENTÓW**

# **7.1.SCHEMATY DZIAŁANIA SD**

#### SCHEMAT I

Użytkownik SD chce sprawdzić dokumenty powiązane z kontem wymiarowym

- SD pobiera listę adresatów konta wymiarowego
- EOD zwraca listę dokumentów związanych z głównym adresatem bądź ze wszystkimi adresatami.

# <span id="page-32-2"></span>**7.2.METODY API POTRZEBNE PRZY POBIERANIU LISTY DOKUMENTÓW Z EOD**

#### **7.2.1.POBRANIE LISTY DOKUMENTÓW**

<span id="page-32-3"></span>getDocumentList – operacja zwraca listę dokumentów spełniających podane parametry wejściowe

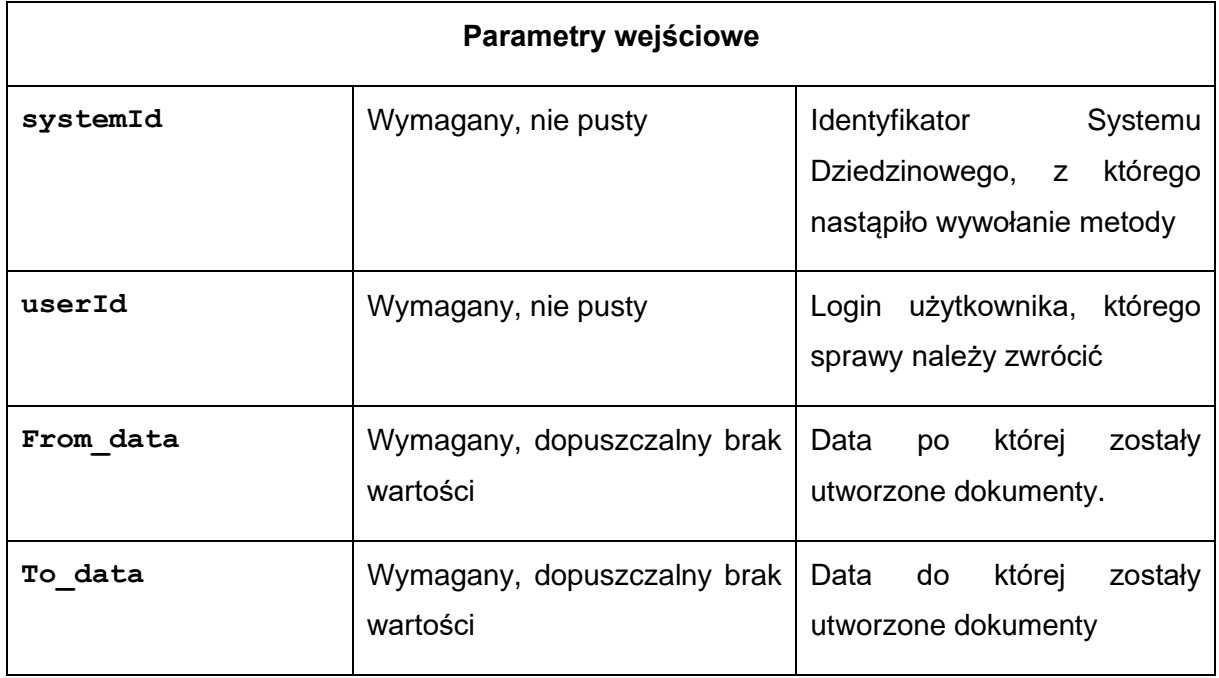

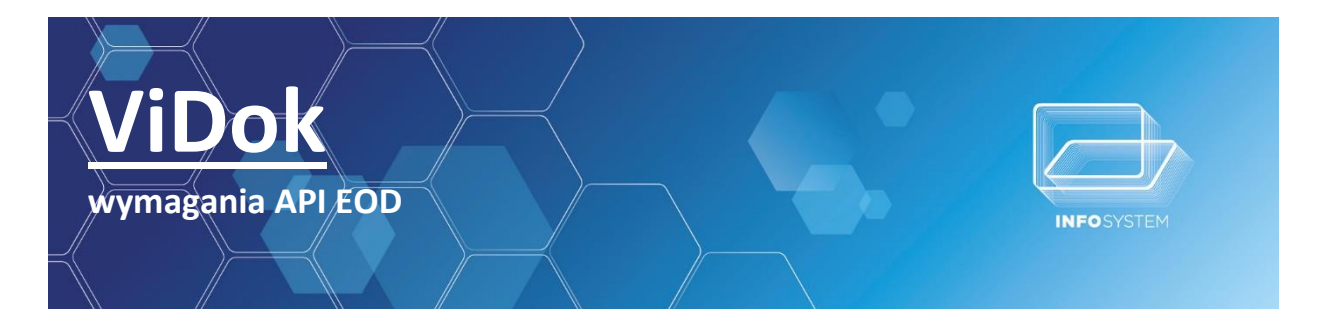

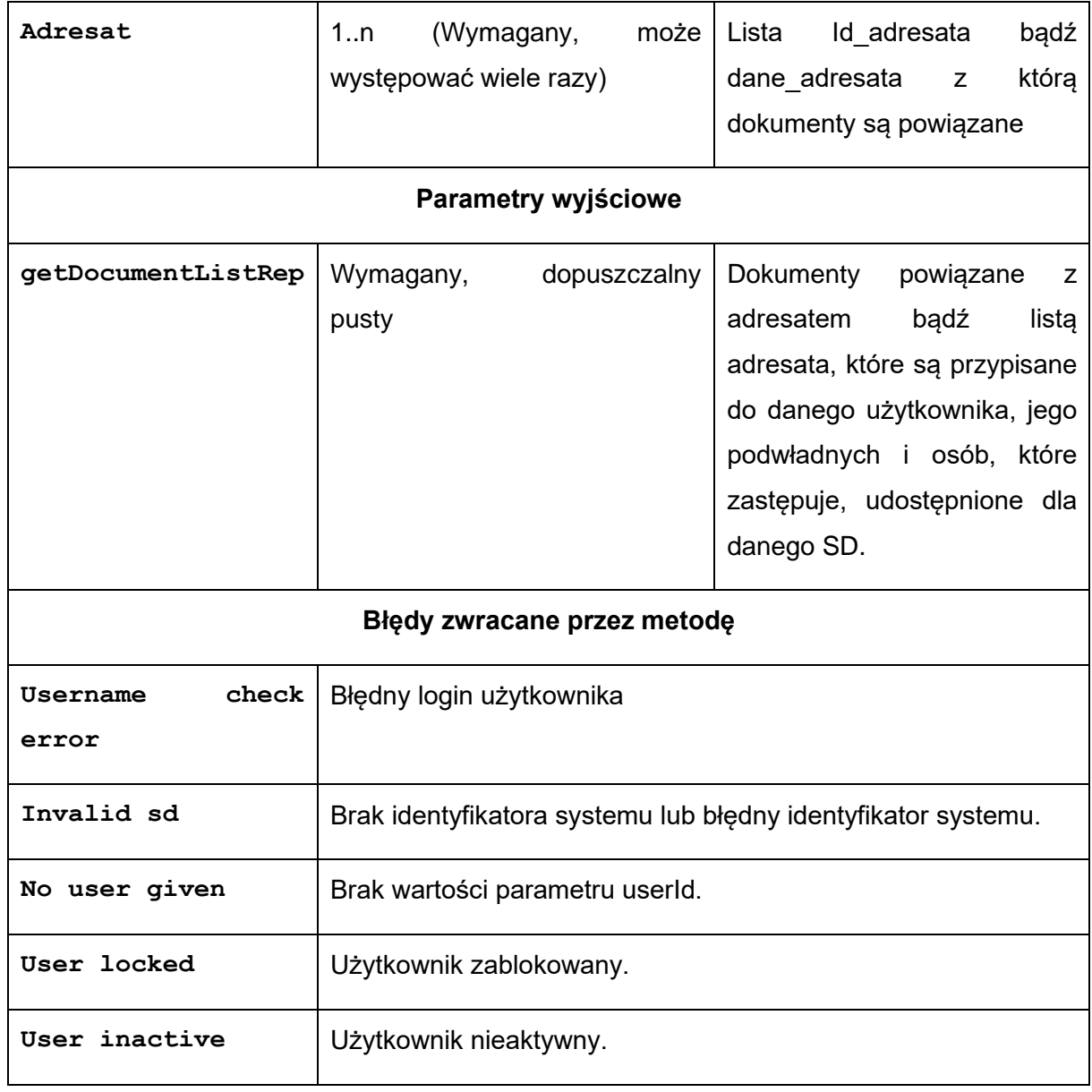

Struktura **getCasesRep:**

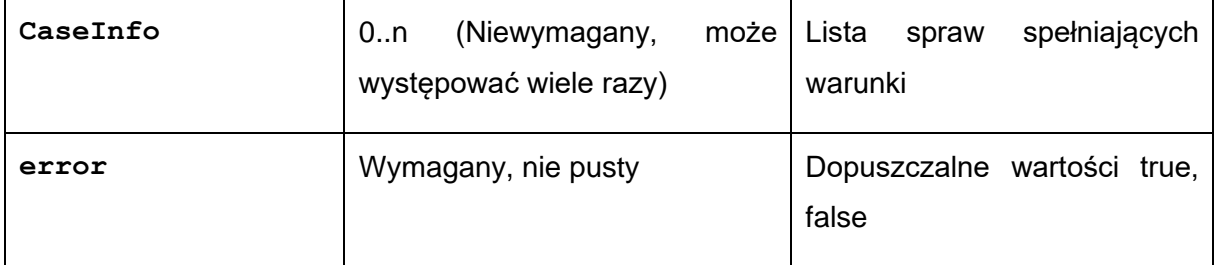

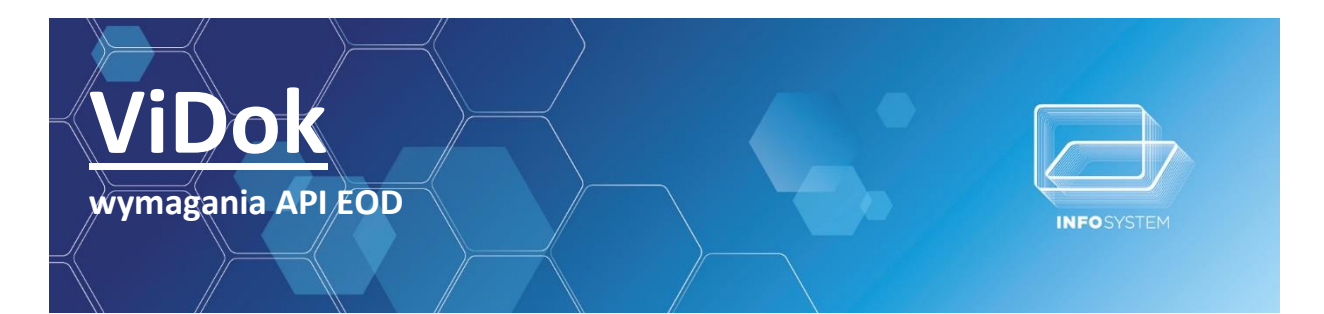

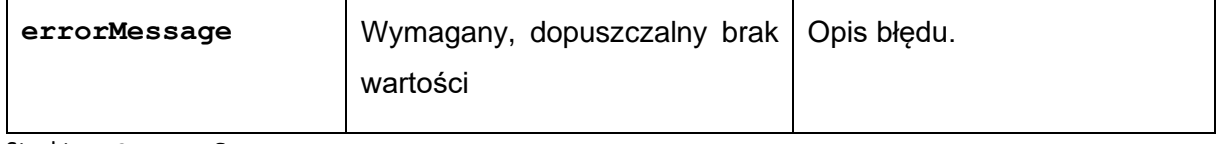

Struktura **CaseInfo:**

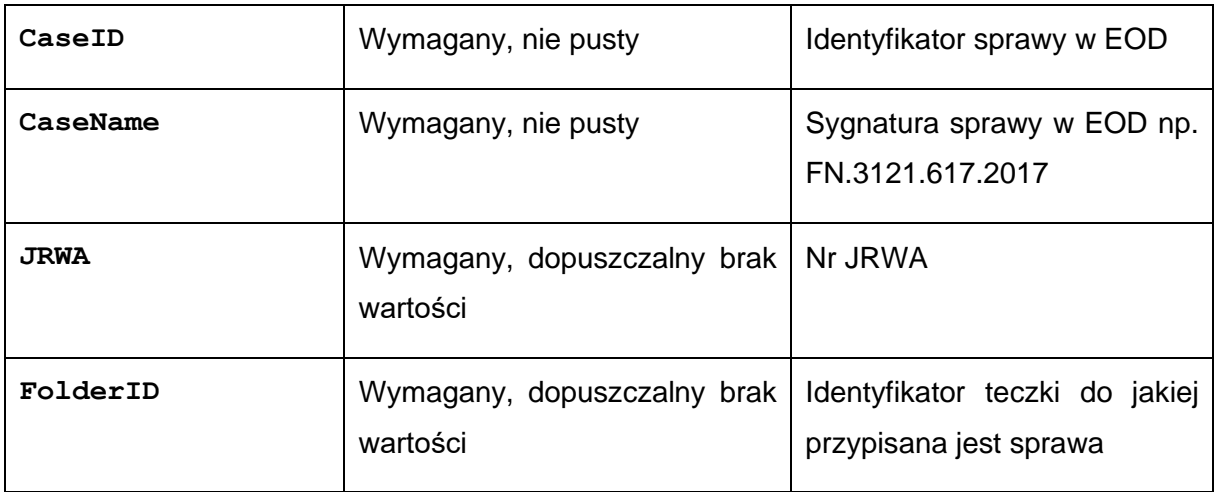

# <span id="page-34-0"></span>**8. KONFIGURACJA SD Z EOD**

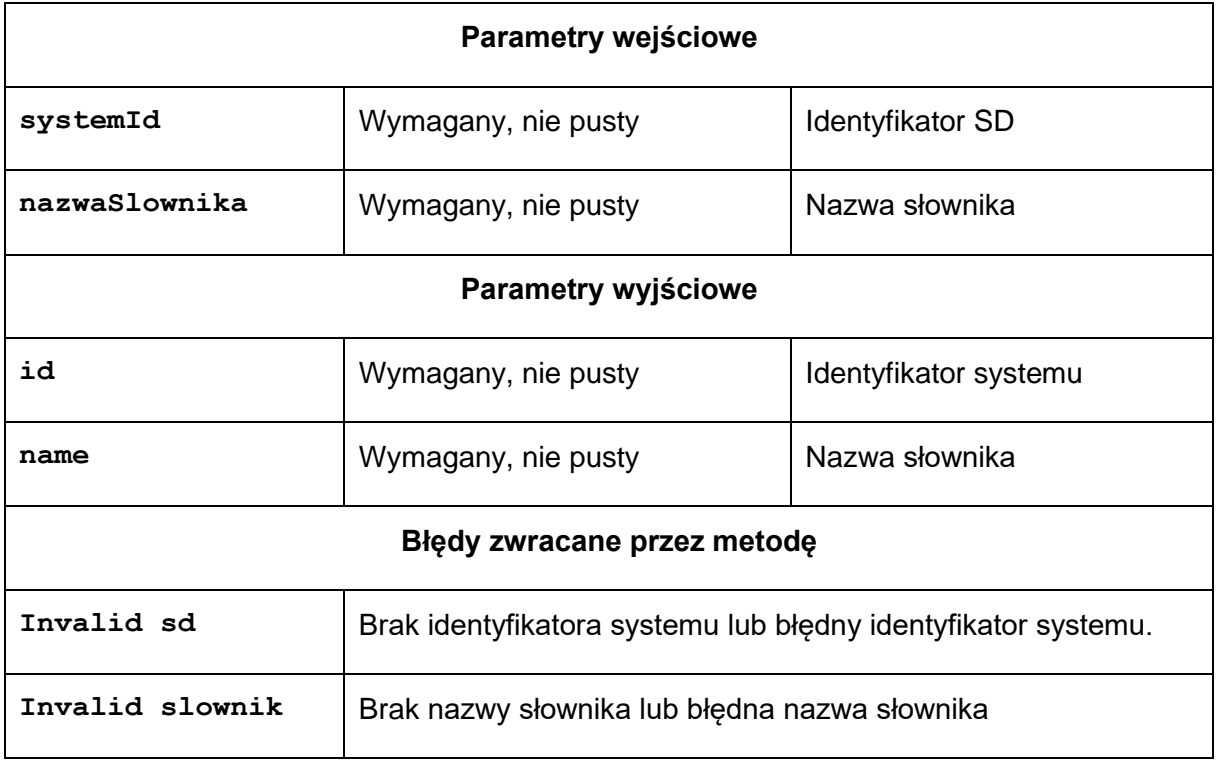